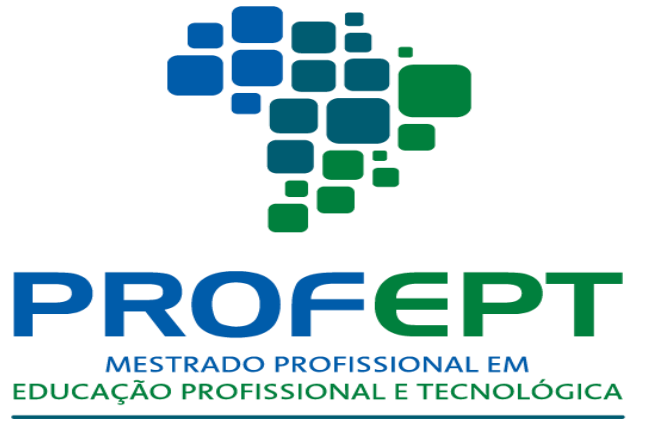

## **INSTITUTO FEDERAL** Paraná

## **GUIA:**

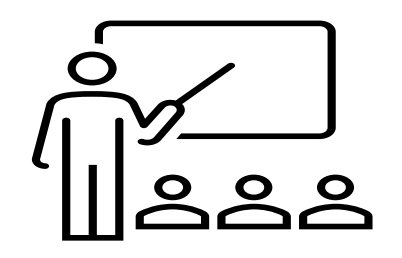

## *FERRAMENTAS DIGITAIS APLICADAS AO ENSINO*

 *Guia Digital do Professor*

*MARCELO VIANA CASTILHOS SAMUEL CARLOS WIEDEMANN*

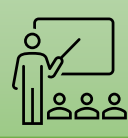

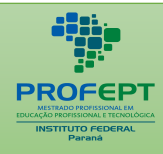

## **Título:**

GUIA:

*Guia: Ferramentas Digitais Aplicadas ao Ensino*

**Autor:** *Marcelo Viana de Castilhos*

**Orientador:** *Samuel Carlos Wiedemann*

**Diagramação:**  *Marcelo Viana de Castilhos* 

## **Instituição vinculada a pesquisa:**

*Instituto Federal do Paraná – IFPR – (Campus Curitiba) Instituto Politécnico de Bragança – IPB – (Portugal) Centro de Investigação Educação Básica - CIEB-IPB*

## **Apoio:**

*Prefeitura Municipal de Colombo Instituto Federal do Paraná – Campus Colombo Secretaria do Estado da Educação - SEED Colégio Estadual Zumbi dos Palmares (CEZP)*

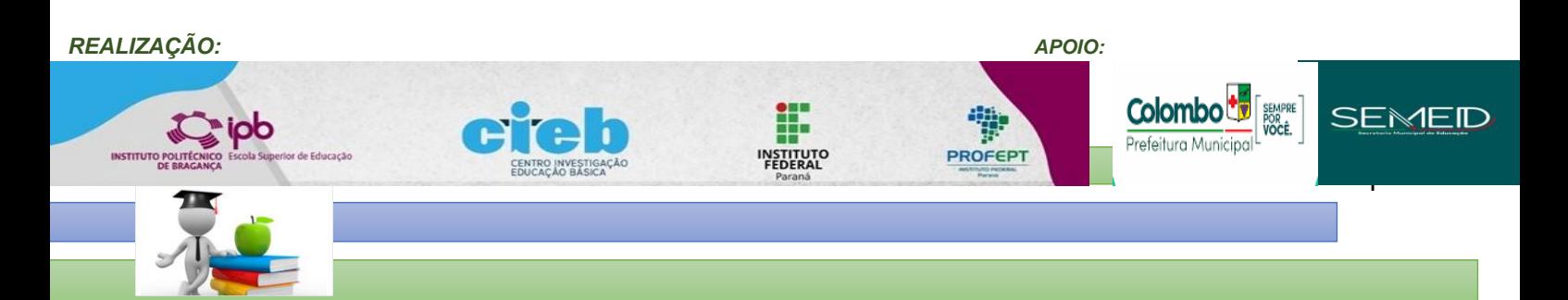

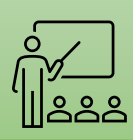

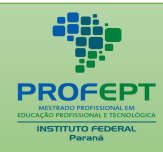

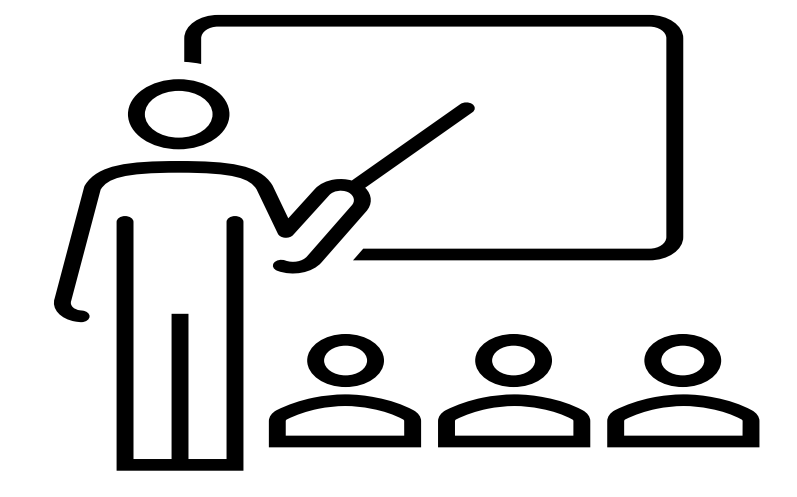

## *GUIA*

## *FERRAMENTAS DIGITAIS APLICADAS AO ENSINO Guia Digital do Professor*

*AUTOR Marcelo Viana de Castilhos*

## *ORIENTADOR Samuel Carlos Wiedemann*

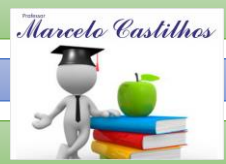

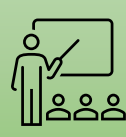

## $FCHA$  CATALOCRÁFICA APLICADAS À EDUCAÇÃO *FICHA CATALOGRÁFICA*

Dados da Catalogação na Publicação

Instituto Federal do Paraná

Biblioteca do Campus Curitiba

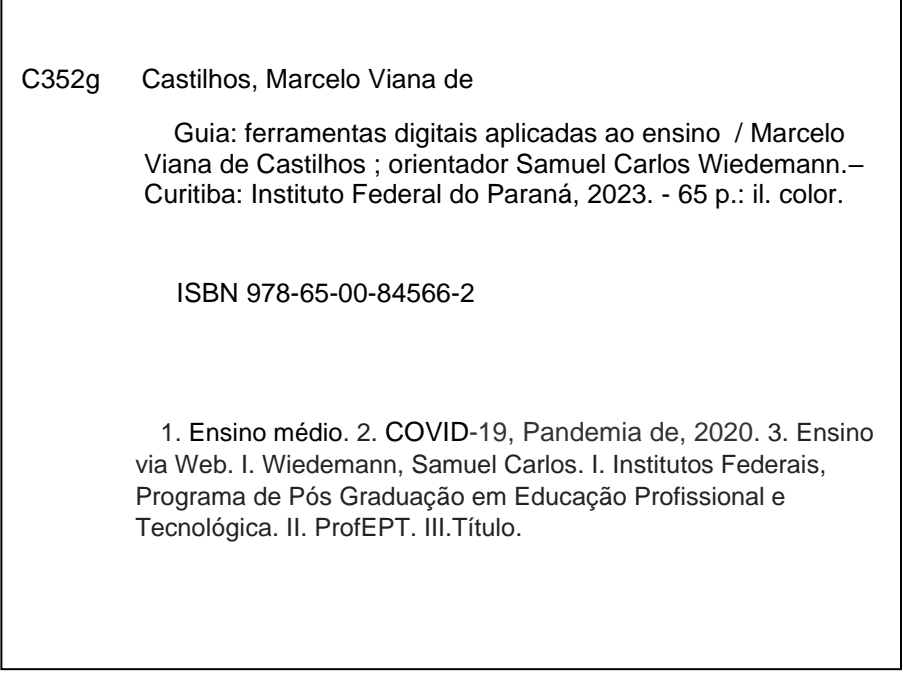

Bibliotecária Responsável: Elisete Lopes Cassiano - CRB 9/1446

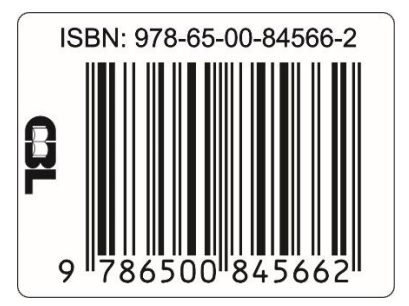

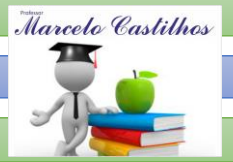

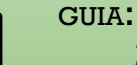

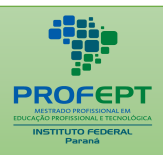

#### $\tilde{\mathbf{f}}$ APLICADAS À EDUCAÇÃO *1. APRESENTAÇÃO*

O produto educacional *"Guia Ferramentas Digitais Aplicadas ao Ensino - Guia Digital do Professor"* foi desenvolvido e concebido durante pesquisa realizada pelo professor Marcelo Viana de Castilhos, sob a Orientação do Professor Dr. Samuel Carlos Wiedemann, do Programa de Mestrado Profissional em Educação Profissional e Tecnológica, em Rede Federal de Ensino – tendo como Instituição Credenciada no Paraná o Instituto Federal do Paraná (IFPR) – Campus Curitiba.

A linha de Pesquisa em que está assentada a pesquisa do Mestrado é a *Linha de Pesquisa Organizações e Memórias de Espaços Pedagógicos na EPT* – dentro do *Macroprojeto 6 - Organização de espaços pedagógicos na EPT* – que abriga projetos que trabalham questões relacionadas à organização e planejamento de espaços pedagógicos, formais e não formais, da pesquisa, do ensino, da extensão e da gestão da EPT. Os projetos dessa linha investigam as relações desses espaços com a EPT e as suas interlocuções com o mundo do trabalho e os movimentos sociais.

Esta produto advém de uma pesquisa que visou desenvolver um produto educacional, tendo como fundamento uma pesquisa histórica do Ensino Médio Integrado (EMI) em administração no município de Colombo, *identificando conhecimentos e as práticas tecnológicas usadas pelos professores na construção das aulas remotas, durante e pós pandemia, usando ferramentas digitais gratuitas disponíveis no mercado.* Como *metodologia* da pesquisa tivemos as seguintes etapas: (1) uma investigação bibliográfica e documental sobre o histórico do EMI no município de Colombo; (2) entrevistas a docentes das instituições que serão objetos da pesquisa; (3) desenvolvimento de um produto educacional almejando a formação continuada de professores, para o manuseio de ferramentas digitais e (4) aplicação e validação do produto. Esse trabalho se *justificou* devido à uma demanda que ficou latente, durante a pandemia do novo coronavírus - Covid19, caracterizada da necessidade empírica identificado no seio da comunidade escolar. A contribuição dessa pesquisa é a proposta de uma formação continuada de professores da educação básica por meio da disponibilização do *produto educacional – "O Guia Ferramentas Digitais aplicadas ao Ensino - Guia Digital do Professor".*

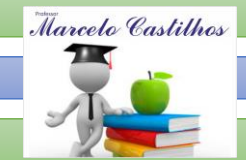

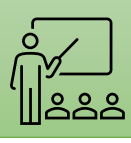

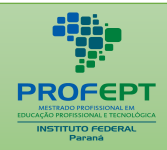

O produto educacional *"O Guia Ferramentas Digitais aplicadas ao Ensino - Guia Digital do Professor"* é o resultado tangível de necessidades levantadas durante a pesquisa de campo em educação em Colombo, com a finalidade de fazer a aplicação prática para resolver o problema. Intervindo e agindo diretamente na solução do problema levantado em campo.

*"O Guia Ferramentas Digitais aplicadas ao Ensino - Guia Digital do Professor"* é classificado pelo CAPES, documento 46 - área de ensino como: *(PTT1) - Material Didático/Institucional* - é um Guia Prático de Ferramentas Tecnológicas aplicado à docência, que venha catalogar as ferramentas, ensinar e otimizar o uso prático destas ferramentas tecnológicas no ambiente escolar usando ferramentas gratuitas disponíveis no mercado.

> No Mestrado Profissional, distintamente do Mestrado Acadêmico, o mestrando necessita desenvolver um processo ou produto educativo e aplicado em condições reais de sala de aula ou outros espaços de ensino, em formato artesanal ou em protótipo. Esse produto pode ser, por exemplo, uma sequência didática, um aplicativo computacional, um jogo, um vídeo, um conjunto de videoaulas, um equipamento, uma exposição, entre outros. A dissertação/tese deve ser uma reflexão sobre a elaboração e aplicação do produto educacional respaldado no referencial teórico metodológico escolhido. (CAPES, 2021, p.15)

O guia Ferramentas Digitais aplicados ao Ensino foi produzido com o objetivo de ser um produto educacional de formação continuada para os docentes, auxiliando as práticas pedagógicas digitais no ensino remoto durante e pós pandemia da covid-19 – novo coronavírus desenvolvida na dissertação *"O Ensino Médio Integrado em Colombo: o desafio das Práticas Tecnológicas do Professor para o ensino remoto durante e pós pandemia." Disponível em:* [Mestrado Profissional em](https://profept.ifes.edu.br/consulta-de-egressos-dissertacoes-produtos-educacionais)  [Educação Profissional e Tecnológica \(ProfEPT\) -](https://profept.ifes.edu.br/consulta-de-egressos-dissertacoes-produtos-educacionais) Consulta de Egressos / Dissertações [/ Produtos Educacionais \(ifes.edu.br\).](https://profept.ifes.edu.br/consulta-de-egressos-dissertacoes-produtos-educacionais) e web blog - [GUIA DIGITAL DO PROFESSOR.](https://guiadigitaldoprofessor.blogspot.com/)

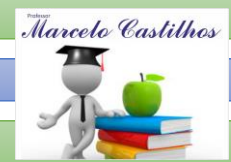

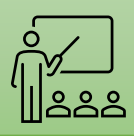

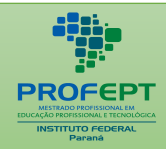

## $\frac{1}{2}$ APLICADAS À EDUCAÇÃO *2. DESCRIÇÃO TÉCNICA DO PRODUTO*

**Origem do produto:** Dissertação *"Ensino Médio Integrado em Colombo: O Desafio das Práticas Tecnológicas do Professor para o Ensino Remoto Durante e Pós Pandemia" -* A linha de Pesquisa desenvolvida no decorrer da pesquisa do Mestrado foi a *Linha de Pesquisa Organizações e Memórias de Espaços Pedagógicos na Educação Profissional e Tecnológica (EPT)* – dentro do *Macroprojeto 6 - Organização de espaços pedagógicos na EPT.*

**Área de Conhecimento:** Ensino - áreas 46 capes.

**Público-alvo:** Professores e demais profissionais que queiram desenvolver competências tecnológicas aplicadas ao ensino e aprendizagem.

**Categoria deste produto:** O produto educacional desenvolvido, **(PTT1) - Material Didático/Institucional** - será um Guia Prático de Ferramentas Tecnológicas aplicado ao ensino.

**Finalidade:** Ser um guia, uma ferramenta didática, de formação continuada dos professores e interessados no assunto; que venham catalogar as tecnologias digitais para o uso prático das ferramentas tecnológicas gratuitas, no ambiente de ensino e aprendizagem.

**Organização do Produto:** O guia está organizado em seis seções, distintas composta pela característica da ferramenta tecnológica, acesso ao uso e tutorial escrito e a vídeo aula do passo a passo do uso da ferramenta, com o *Qrcode* de

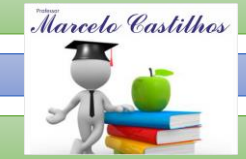

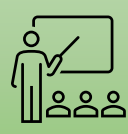

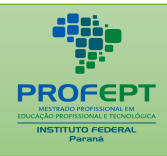

 $T_{\text{B}}$ acesso a aula prática. Todo o guia foi pensado a acessibilidade oportunizando a a tradução em libras dos vídeos das aulas.

**Disponibilidade:** Irrestrita, preservando-se os direitos autorais bem como a proibição do uso comercial do produto.

**Divulgação:** Em formato digital URL: [Mestrado Profissional em Educação Profissional](https://profept.ifes.edu.br/consulta-de-egressos-dissertacoes-produtos-educacionais)  e Tecnológica (ProfEPT) - [Consulta de Egressos / Dissertações / Produtos](https://profept.ifes.edu.br/consulta-de-egressos-dissertacoes-produtos-educacionais)  [Educacionais \(ifes.edu.br\).](https://profept.ifes.edu.br/consulta-de-egressos-dissertacoes-produtos-educacionais) e [GUIA DIGITAL DO PROFESSOR.](https://guiadigitaldoprofessor.blogspot.com/)

**Idioma:** português

**Cidade**: Colombo - PR

**País:** Brasil

**Ano:** 2023

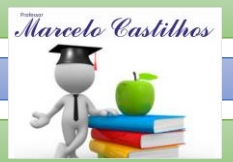

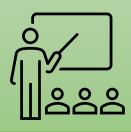

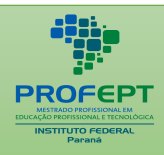

## $\sim$ **3. RESUMO DISSERTAÇÃO (pesquisa base do produto)**

Esta pesquisa visa desenvolver um estudo da historicidade do Ensino Médio Integrado (EMI), no município de Colombo, no Curso Técnico de Administração, e o trabalho pedagógico remoto realizado durante e pós pandemia do novo Coronavírus, Covid 19, através do uso das ferramentas digitais gratuitas, tendo como resultante a construção e formatação de um produto educacional: Guia Ferramentas Digitais Aplicadas ao Ensino. A amostra aferida em pesquisa de campo foi composta pelos professores de nível de ensino e curso supracitados, distribuídos nas duas instituições de ensino que ofertam a modalidade no município: Colégio Estadual Zumbi dos Palmares e Instituto Federal do Paraná - Campus Colombo. Tal amostra contemplou 50% (cinquenta por cento) de professores da base técnica e 50% dos professores da base comum. Como metodologia da pesquisa, tem-se as seguintes etapas: (1) uma investigação bibliográfica e documental sobre o histórico do EMI no município de Colombo; (2) entrevistas com docentes das instituições; (3) desenvolvimento de um produto educacional almejando a formação continuada de professores, para o manuseio de ferramentas digitais gratuitas – No Brasil e Portugal (no Instituto Politécnico de Bragança); (4) aplicação do produto e, por fim, (5) avaliação do produto (professores Brasileiros e Portugueses). Esse trabalho justifica-se pela demanda latente durante a pandemia do novo Coronavírus - Covid19, identificado de forma empírica no seio da comunidade escolar, cenário proposto para a realização dessa pesquisa. A construção do Guia Ferramentas Digitais Aplicadas ao Ensino, aplicado ao ensino remoto, atende às necessidades técnicas pedagógicas dos professores como instrumento de autoconhecimento e educação continuada. Desse modo, contribui para a formação de professores da educação básica por meio da disponibilização de um produto educacional.

Palavras-chave: Ensino Médio Integrado; Ensino Remoto; Ferramentas Digitais Gratuitas; Educação Profissional e Tecnológica; Formação Continuada Docente.

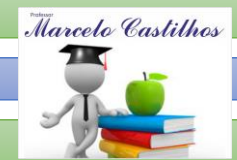

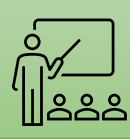

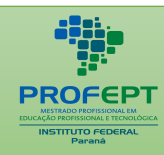

## APLICADAS À EDUCAÇÃO *SUMÁRIO*

GUIA:

## *APRESENTAÇÃO DESCRIÇÃO TÉCNICA DO PRODUTO* **RESUMO DISSERTAÇÃO (pesquisa base do produto)**

## *1. CAPÍTULO 01 – FERRAMENTAS DE TRANSMISSÃO E GRAVAÇÃO DE AULA*

*1.1. OBS STUDIO .................................................................................... 11*

*2. CAPÍTULO 02 -– FERRAMENTAS DIGITAIS DE EDIÇÃO DE AUDIO E VÍDEO.*

- *2.1. AUDACITY......................................................................................... 15*
- *2.2. DAVINCI RESOLVE ..........................................................................19*

## *3. CAPÍTULO 03 – FAMILIA GOOGLE*

- *3.1. GOOGLE BLOGGER ........................................................................23*
- *3.2. GOOGLE JAMBOARD ..................................................................... 26*

## *4. CAPÍTULO 04 - FERRAMENTAS DE ARMAZENAMENTO E COMPARTILHAMENTO DE DADOS*

*4.1. DROPBOX ........................................................................................ 30*

## *5. CAPÍTULO 05 - FERRAMENTAS DIGITAIS - REDES SOCIAIS*

*5.1. TWITTER (recentemente renomeado para "X"*) *........................ 34 5.2. PINTEREST ...................................................................................... 38*

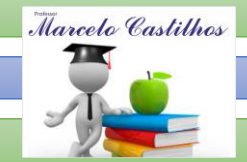

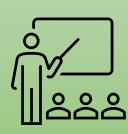

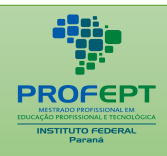

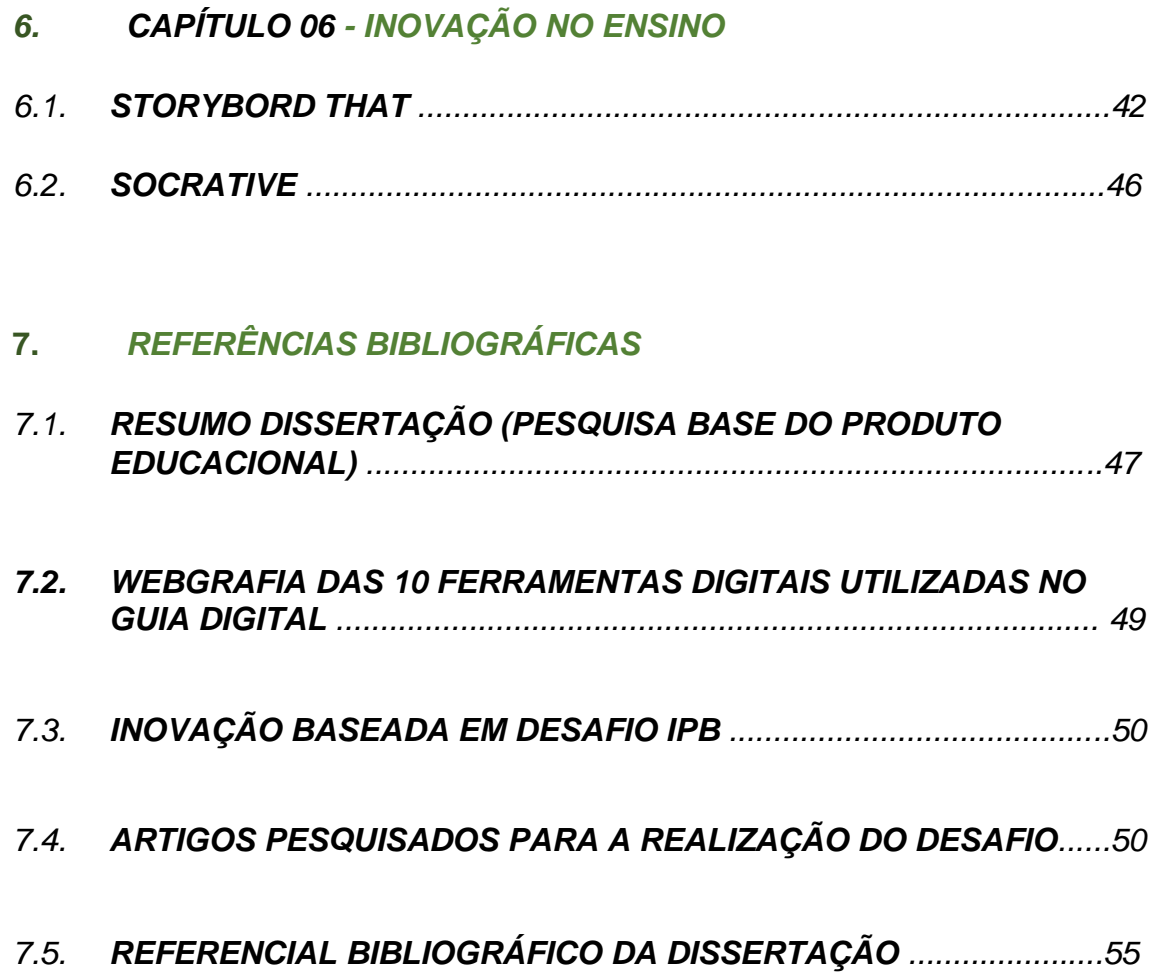

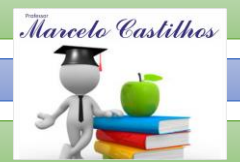

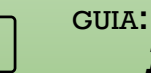

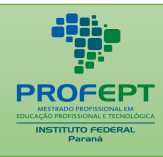

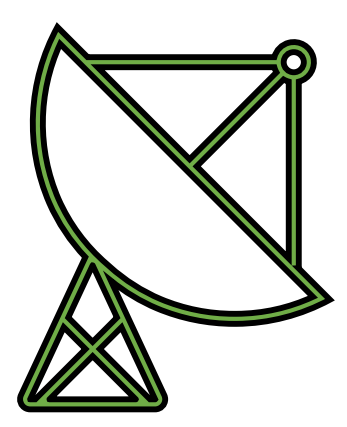

**CAPÍTULO 01**

## *FERRAMENTAS DIGITAIS DE TRANSMISSÃO E GRAVAÇÃO DE AULAS*

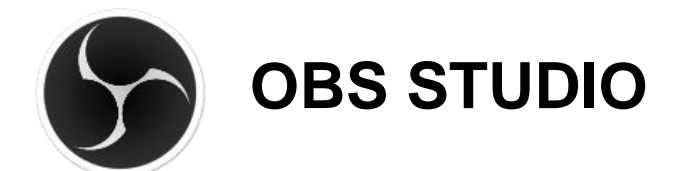

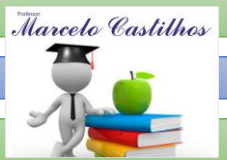

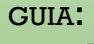

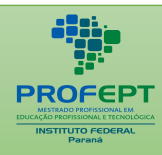

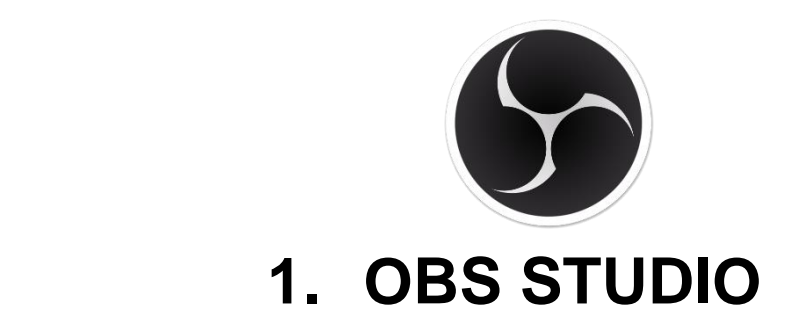

## *Ferramenta Digital*

Open Broadcaster Software (OBS STUDIO*).*

## *Classificação*

Ferramenta 1 - digital de transmissão e gravação de aula.

## *Recursos / aplicação direta.*

- Gravação de aulas customizadas.
- Transmissão de Lives em redes sociais.

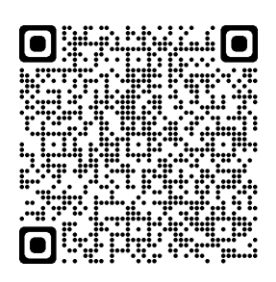

## *O que é?*

A Ferramenta Digital de uso gratuito Open Broadcaster Software - (OBS STUDIO), é classificada como Ferramenta Digitais do Grupo 1 - Ferramentas Digitais de Transmissão e Gravação de Aula, foi mensurada na pesquisa realizada na IFPR, sua aplicação direta como recurso didático pedagógico é usado para - gravação de aulas customizadas e transmissão de Lives em redes sociais e conteúdos digitais.

Segundo o desenvolvedor da ferramenta digital o Open Broadcaster Software (OBS STUDIO) é um programa de streaming e gravação gratuito e de código aberto mantido pelo OBS Project. O programa tem suporte para o Windows, OS X 10.10 e Ubuntu.

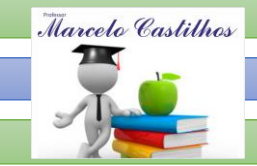

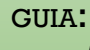

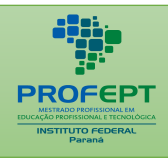

#### FERRAMENTAS DIGITAIS APLICADAS À EDUCAÇÃO *Acesso / download*

Pode ser acessado através do endereço eletrônico: [https://obsproject.com](https://obsproject.com/)

E possui acesso ao download disponível em: [https://obsproject.com/pt](https://obsproject.com/pt-br/download.)[br/download.](https://obsproject.com/pt-br/download.)

## *Como utilizar a ferramenta digital*

A plataforma digital da OBS Studio disponibiliza cursos gratuitos de uso, que podem ser acessados nos seguintes links:

01- Treinamento OBS Studio – introdução - (canal do youtube Duplicvideo, 2021) acessado em 09 jun. 23. Disponível em: [https://youtu.be/GyMUCCjt\\_VM](https://youtu.be/GyMUCCjt_VM)

02- Treinamento OBS Studio Baixar e instalar - (canal do youtube Duplicvideo, 2021) acessado em 09 jun. 23. Disponível em: <https://youtu.be/uMFl51uhPhw>

03- Treinamento OBS Studio – Parte01 - Fontes, câmaras e áudio [-](https://youtu.be/pxfakTzszPY) (canal do youtube Duplicvideo, 2021) acessado em 09 jun. 23. Disponível em[:https://youtu.be/pxfakTzszPY](https://youtu.be/pxfakTzszPY)

04- Treinamento OBS Studio – Parte 02 - Fontes, câmaras e áudio - (canal do youtube Duplicvideo, 2021) acessado em 09 jun. 23. Disponível em: [https://youtu.be/RoCRCv\\_tu0w](https://youtu.be/RoCRCv_tu0w)

05- Treinamento OBS Studio - Perfis e coleções de cena [-](https://youtu.be/8Yw_OxQcqCc) (canal do youtube Duplicvideo, 2021) acessado em 09 jun. 23. Disponível em: [https://youtu.be/8Yw\\_OxQcqCc](https://youtu.be/8Yw_OxQcqCc)

06- Treinamento OBS Studio - Transmitir para o facebook - [\(](https://youtu.be/QgNMn8tLOa8)canal do youtube Duplicvideo, 2021) acessado em 09 jun. 23. Disponível em: <https://youtu.be/QgNMn8tLOa8>

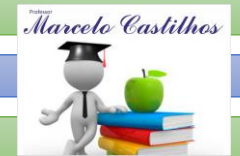

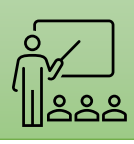

 $F$ CRC Studio Transmitir para o  $V$ 07[-](https://youtu.be/RI2RSKPFb2A) Treinamento OBS Studio - Transmitir para o Youtube - (canal do youtube - 07- Treinamento OBS Studio - Transmitir para o Youtube - (canal do youtube -Duplicvideo. 2021) acessado em 09 jun. 23. Disponível em: <https://youtu.be/RI2RSKPFb2A>

08- Treinamento OBS Studio - Todas as redes sociais ao mesmo tempo - (canal do youtube Duplicvideo, 2021) acessado em 09 jun. 23. Disponível em: <https://youtu.be/qdflyF3KFTc>

## *Sugestão pedagógica de uso*

- ✓ Uso na gravação de aulas ao vivo ou gravadas;
- $\checkmark$  Construção de vídeo aula para alimentar plataformas digitais;

*Link do Guia Digital Do Professor*

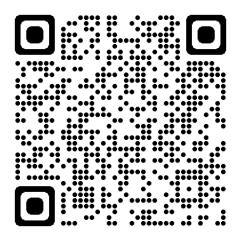

[GUIA DIGITAL DO PROFESSOR \(Ferramentas Digitais Aplicadas ao Ensino\)](https://guiadigitaldoprofessor.blogspot.com/)

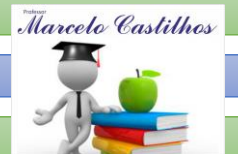

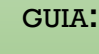

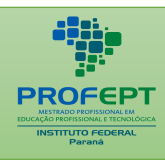

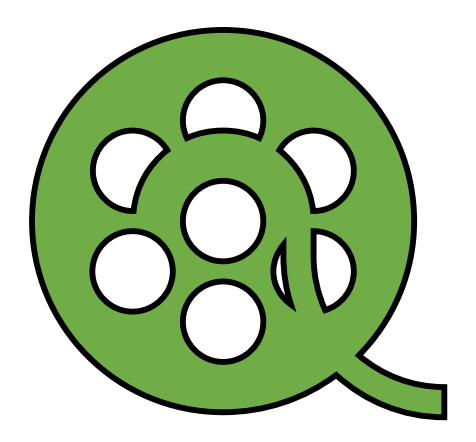

**CAPÍTULO 02**

## *FERRAMENTAS DIGITAIS DE EDIÇÃO DE AUDIO E VÍDEO*

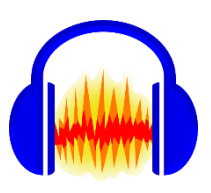

# **AUDACITY (AUDIO)**

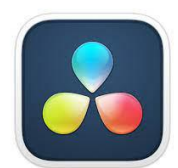

# **DAVINCI RESOLVE (VÍDEO)**

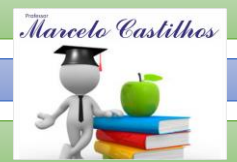

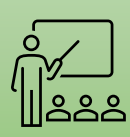

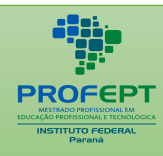

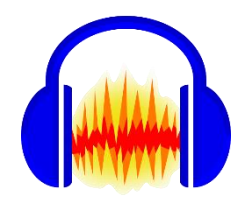

## **2. AUDACITY**

*Ferramenta Digital Audacity*

*Classificação*

*Ferramenta digital de Áudio*.

## *Recursos / aplicação direta.*

- Edição de áudio.

## *O que é?*

A Ferramenta Digital de uso gratuito AUDACITY é classificada como Ferramenta Digitais do Grupo 2 - Ferramentas Digitais de Edição de Áudio e Vídeo, foi mensurada na pesquisa realizada na IFPR, sua aplicação direta como recurso didático pedagógico é usado para fazer edição e gravação de áudios.

Segundo o desenvolvedor (AUDACITYTEAM, 2022) da ferramenta digital, o Audacity é um software livre de edição digital de áudio disponível principalmente nas plataformas: Windows, Linux e Mac e ainda em outros Sistemas Operacionais.

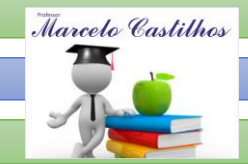

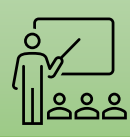

## *Acesso / download*

GUIA:

Pode ser acessado através do endereço eletrônico: [https://www.audacityteam.org.](https://www.audacityteam.org/)

E possui acesso ao download disponível em: [https://www.audacityteam.org/download/.](https://www.audacityteam.org/download/)

## *Como utilizar a ferramenta digital?*

A plataforma digital da Audacity disponibiliza cursos gratuitos de uso, que podem ser acessados nos seguintes links:

01 - Treinamento Audacity – Curso tutoral Audacity (português) - como gravar voz e misturar com música - Canal do Youtube Produções Balsamicas (2020) - Acessado em 09 jun. 23. disponível em: [Suporte Audacity -](https://youtu.be/mQh0MkTsWGs) Suporte Audacity [\(audacityteam.org](https://youtu.be/mQh0MkTsWGs)

02 – Treinamento Audacity 3.3.0 - Passo a passo - (tutorial completo para iniciantes) Canal Youtube Me ensina, (2022). Acessado em 09 jun. 23. disponível em: [https://github.com/audacity/audacity/..](https://youtu.be/9Pbqe6g81bc)

03 - Usando o Audacity (2023). Acessado em 09 jun. 23. disponível em: <https://youtu.be/-qzvqn-08D0>

04 - Audacity: Curso Completo | Pixel Tutoriais – (2014). Acessado em 09 jun. 23. disponível em: [Áudio | Dicas & Tutoriais: https://youtu.be/hUE-wZxChtw](https://youtu.be/hUE-wZxChtw)

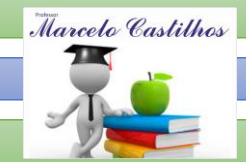

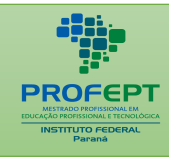

or áudio multitroak no queloaity La 05 - Como editar áudio multitrack no audacity | programa fácil e gratuito maisvideomundo [#122](https://www.youtube.com/hashtag/122) – (2022). Acessado em 09 jun.23. Disponível em: <https://youtu.be/RbxlVC4FPt8>

## *Sugestão pedagógica de uso*

Com a ferramenta digital o professor pode usar para fazer a edição de áudios, que podem ser usados em vídeos-aulas, Podcast, áudios diversos disponibilizado pelo professor com recurso didático em sala de aula remota aula.

1 - Em aulas de Português, invés dos alunos escreverem uma história ou narrativas, eles podem gravá-las de forma oral;

2 - Quando o gênero textual estudado for entrevista, proponha que os estudantes escrevam perguntas, pensem o público que se destina aquele assunto e façam um momento de gravação, esse formato pode ser também um debate, quando exista mais de uma pessoa sendo entrevistada.

3 - Em uma aula de Estudo do Meio, solicite que os alunos gravem sons que ouvimos na cidade, e sons que ouvimos em lugares próximos à natureza ou no campo, ressaltando a importância dos espaços relacionarem-se de maneira sustentável e recíproca.

4 - Criar um canal de podcast da unidade curricular – dividir em equipes passar o tema da aula – criar um canal no youtube e com o coletivo criar conteúdo para o canal.

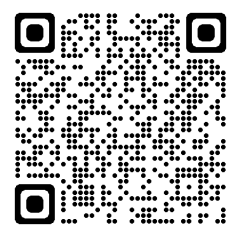

## *Link do Guia Digital Do Professor*

[GUIA DIGITAL DO PROFESSOR \(Ferramentas Digitais Aplicadas ao Ensino\)](https://guiadigitaldoprofessor.blogspot.com/)

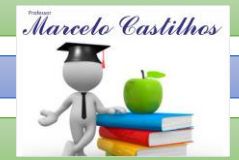

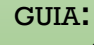

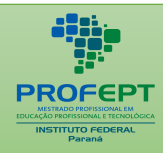

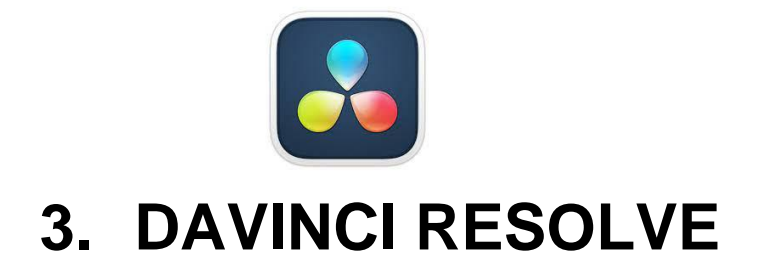

## *Ferramenta Digital*

**Davinci Resolve***.*

## *Classificação*

Ferramenta digital de Edição de vídeo.

## *Recursos / aplicação direta.*

- Edição e preparação de conteúdo digital.

## *O que é?*

A Ferramenta Digital de uso gratuito DAVINCI RESOLVE é classificada como Ferramenta Digitais do Grupo 2 - Ferramentas Digitais de Edição de Áudio e Vídeo, foi mensurada na pesquisa realizada na IFPR, sua aplicação direta como recurso didático pedagógico é usado para - fazer edição de vídeos, de aulas customizadas e conteúdos digitais.

Segundo o desenvolvedor da ferramenta digital, Davinci Resolve é a única solução do mercado que combina edição profissional, correção de cores, efeitos visuais, gráficos em movimento e pós-produção de som e uma mesma ferramenta rápida de aprender e suficientemente fácil para usuários iniciantes, porém poderosa para profissionais. (DAVINCI RESOLVE, 2022).

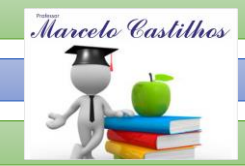

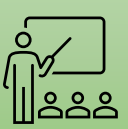

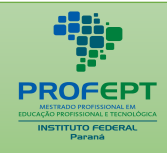

#### FERRAMENTAS DIGITAIS Acesso / download

GUIA:

Pode ser acessado através do endereço eletrônico: [DaVinci Resolve 18 |](https://www.blackmagicdesign.com/br/products/davinciresolve)  [Blackmagic Design.](https://www.blackmagicdesign.com/br/products/davinciresolve)

E possui acesso ao download disponível em: [DaVinci Resolve 18 | Blackmagic](https://www.blackmagicdesign.com/br/products/davinciresolve)  **[Design](https://www.blackmagicdesign.com/br/products/davinciresolve)** 

## *Como utilizar a ferramenta digital*

A plataforma digital Davinci Resolve disponibiliza cursos gratuitos de uso, que podem ser acessados nos seguintes links:

1. DaVinci Resolve 18 – Treinamento | Blackmagic Design. (Youtube, 2023). Acessado em 09 jun. 23. Disponivel em: DaVinci Resolve 18 - Treinamento | [Blackmagic Design](https://www.blackmagicdesign.com/br/products/davinciresolve/training)

2. Aprenda Davinci Resolve em 5 minutos (2022). Acessado em 09 jun. 23. Disponível em: <https://youtu.be/PCTiKGgDW3U>

3. Curso Gratuito Davinci Resolve – Introdução. (Youtube, 2023). Acessado em 09 jun. 23. Disponível em: <https://youtu.be/W2CuyJmexz4>

4. Curso de edição – Davince Resolve - (Youtube, 2022). Acessado em 09 jun. 23. disponível em: <https://youtu.be/Oq6n5a377bE>

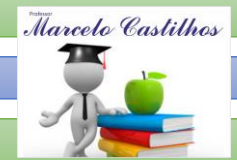

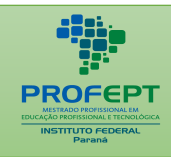

 $F$ Paulinai Basalva – Brainatarm Tu 5. Curso Básico Davinci Resolve – Brainstorm Tutoriais - Edição de Vídeo. (Youtube, 2022). Acessado em 09 jun. 23. Disponível em: <https://youtu.be/z7DLqquvFkg>

## *Sugestão pedagógica de uso*

Exemplo de metodologia didática utilizando o DAVINCI RESOLVE:

1. Criar um canal no youtube da turma e fazer produção de conteúdo com os alunos.

2. Criar aulas de reforço para os alunos da teoria.

3. De acordo com o conteúdo, pode-se abordar através do trabalho com fotografias, diferentes contextos ou objetos presentes no ambiente, propondo o tratamento dessas fotos no DaVinci (?) Resolve.

4. Pode-se ainda elaborar oficinas com os alunos, com o desenvolvimento de pequenos vídeos ou filmes, explorando o estudo e produção de diferentes gêneros de audiovisuais, como filmes de ficção, comercial, documentário, reportagens e as notícias do telejornal. audiovisuais, como filmes de ficção, comercial, documentário, reportagens e as notícias do telejornal.

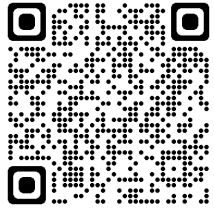

*Link do Guia Digital Do Professor*

[GUIA DIGITAL DO PROFESSOR \(Ferramentas Digitais Aplicadas ao Ensino\)](https://guiadigitaldoprofessor.blogspot.com/)

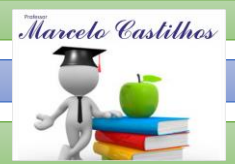

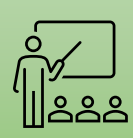

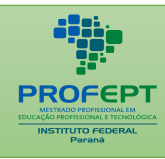

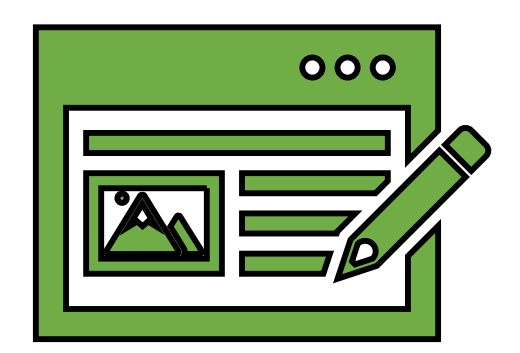

**CAPÍTULO 03**

*FERRAMENTAS DIGITAIS FAMÍLIA GOOGLE*

**GOOGLE JAMBOARD**

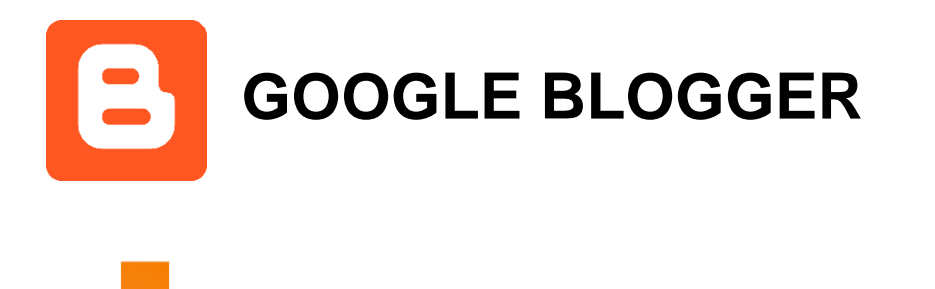

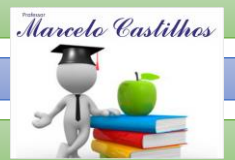

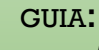

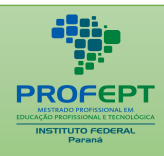

# **4. GOOGLE BLOGGER**

*Ferramenta Digital* 

Google Blogger

## *Classificação*

Família Google

## *Recursos / aplicação direta.*

- Construção de Web/Blogg.

## *O que é?*

A Ferramenta Digital de uso gratuito Google Blogger é classificada como Ferramenta Digitais do Grupo 03 - Ferramentas Digitais Família Google, foi mensurada na pesquisa realizada na IFPR, sua aplicação direta como recurso didático pedagógico é usado para construção de blog com instrumentos educativos.

Segundo o desenvolvedor da ferramenta digital Google Blogger é uma plataforma que permite criar blogs e é uma das opções mais usadas pelos iniciantes na produção de conteúdo para web. Geralmente, os blogs criados no Blogger são

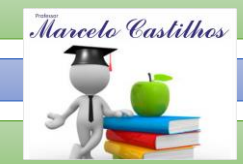

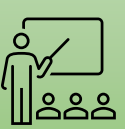

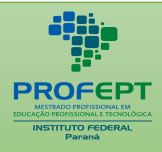

Fia Geogle om um aubdomínio blou hospedados pelo próprio Google, em um subdomínio blogspot.com. Cada conta do Google permite a criação de até 100 blogs (GOOGLE, 2022).

## *Acesso / download*

Pode ser acessado através do endereço eletrônico: [https://www.blogger.com.](https://www.blogger.com/)

E possui acesso a plataforma com uma conta gmail, disponível em: [Crie uma conta](https://support.google.com/mail/answer/56256?hl=pt)  do Gmail - [Gmail Ajuda \(google.com\).](https://support.google.com/mail/answer/56256?hl=pt)

## *Como utilizar a ferramenta digital*

A plataforma digital da Google Blogger disponibiliza cursos gratuitos de uso, que podem ser acessados nos seguintes links:

1. Suporte Google Blogger (GOOGLE, 2023) - Acesso ao link: [Criar um blog -](https://support.google.com/blogger/answer/1623800?hl=pt-PT) [Ajuda do Blogger \(google.com\)](https://support.google.com/blogger/answer/1623800?hl=pt-PT)

2. Como fazer um blog no Blogger passo a passo (tutorial do zer) – (Canal Tatiane Faria – Pinterest Expert - Youtube 2021) - Acesso ao link: <https://youtu.be/QylD4jqEAyE>

3. Blogger – Tutorial for beginners in 12 minites – complete. (Canal Skills Factory, Youtube, 2022) - Acesso ao link: [https://youtu.be/oF5j342uTY](https://youtu.be/oF5j342uTYg)

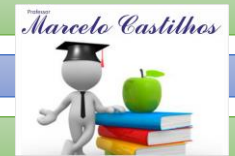

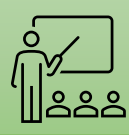

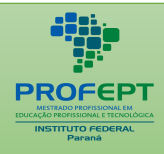

 $f$ er Beginnere 2022 How to Hee F 4. Blogger com for Beginners 2023 – How to Use Blogger to Creatate Blogs -(Youtube, 2023). Acesso ao link: <https://youtu.be/NuC-yJetAPY>

5. Como criar um Blog grátis no Blogger (2023) Blogspot da Google Tutorial passo a passo. (canal Kildary Oliver - youtube, 2023) - Acesso ao link: <https://youtu.be/Jvt6s784m0o>

## *Sugestão pedagógica de uso*

## **Exemplo de metodologia didática utilizando o BLOGGER**:

1. Construção colaborativa de conteúdo da turma.

2. Construção blog de divulgação dos trabalhos dos alunos para a comunidade interna e externa;

3. Atividades extras classes - publicação de trabalhos e textos dos alunos, vídeos etc.

4. Os conteúdos disponibilizados por professores em um blogger, incentivam o exercício da leitura e escrita. Os professores também podem solicitar que estudantes criem seu próprio blog, onde devem ter criatividade e liberdade para pensar em um design, título, informações e conteúdo que serão compartilhados na rede.

## *Link do Guia Digital Do Professor*

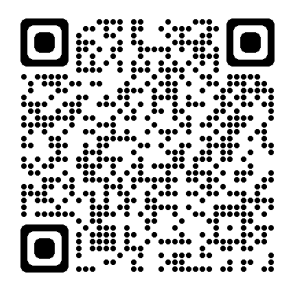

## [GUIA DIGITAL DO PROFESSOR \(Ferramentas Digitais Aplicadas ao Ensino\)](https://guiadigitaldoprofessor.blogspot.com/)

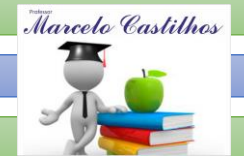

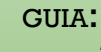

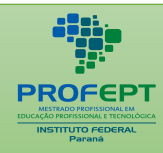

# **5. GOOGLE JAMBOARD**

## *Ferramenta Digital*

Google Jamboard*.*

## *Classificação*

Família Google.

## *Recursos / aplicação direta.*

- Aula no Google Meet construção colaborativa online.
- Construção de mapa conceitual colaborativo.

## *O que é?*

A Ferramenta Digital de uso gratuito Google Jamboard, é classificada como Ferramenta Digitais do Grupo 03 - Ferramentas Digitais Família Google, foi mensurada na pesquisa realizada na IFPR, sua aplicação direta como recurso didático pedagógico é usado para desenvolver um quadro colaborativo em forma de mural.

Segundo o desenvolvedor da ferramenta digital Google Jamboard é um quadro branco inteligente que se conecta ao ecossistema do buscador, em especial o G Suite, a suíte de soluções corporativas do Google (GOOGLE, 2022).

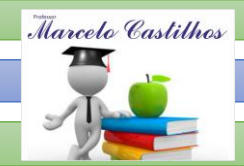

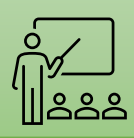

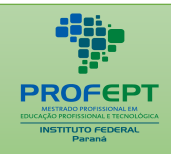

#### FERRAMENTAS DIGITAIS Acesso / download

GUIA:

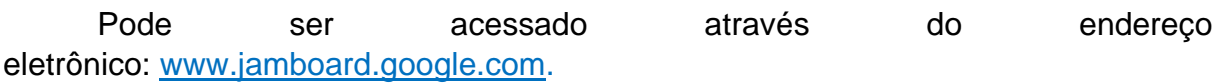

E possui acesso a plataforma com uma conta gmail, disponível em: [Crie uma](https://support.google.com/mail/answer/56256?hl=pt)  conta do Gmail - [Gmail Ajuda \(google.com\).](https://support.google.com/mail/answer/56256?hl=pt)

## *Como utilizar a ferramenta digital*

A plataforma digital Google Jamboard disponibiliza cursos gratuitos de uso, que podem ser acessados nos seguintes links:

01. Centro de Treinamento do Google Jamboard - (Google 2022). Acessado em 15 jun. 23. disponivél em: [Treinamento do Google Jamboard | Centro de Professores |](https://edu.google.com/for-educators/product-guides/jamboard/?modal_active=none)  [Google para Educação](https://edu.google.com/for-educators/product-guides/jamboard/?modal_active=none)

02. Canal do Youtube - Felipe Molinar. Tutorial completo do Google Jamboard (2021). acessado em 15 jun. 23. disponível em: <https://youtu.be/D0OIrHUMmhQ>

03. Canal do Youtube - Educanvas - Como usar Jamboard em aula remota interativa - Brain Break - Tutorial do Google Jamboard (2021). acessado em 15 jun. 23. disponível em: [https://youtu.be/K-v\\_vRcyTqM](https://youtu.be/K-v_vRcyTqM)

04. Canal do Youtube - Aprendendo com Maristela. 20 ideisa de atividades no Jamboard para suas aulas (2021). acessado em 15 jun. 23. disponível em: [https://youtu.be/R1gZTNPpHFc.](https://youtu.be/R1gZTNPpHFc)

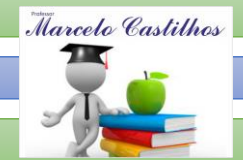

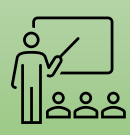

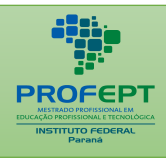

05. Canal do Youtube - Janaina Angelita Teixeira. Como usar o quadro interativo "JAMBOARD" no Google Classroom. Tutorial completo do Google Jamboard (2021). acessado em 15 jun. 23. disponível em: [https://youtu.be/h0nGjyO\\_30c](https://youtu.be/h0nGjyO_30c)

## *Sugestão pedagógica de uso*

1. Uso em aulas de construção interativa e colaborativa em tempo real.

2. Desenvolver mapas conceituais coletivos, planejamento e estruturação e análise de conteúdo.

3. Para alunos pequenos que estão começando a desenvolver o raciocínio lógico matemático, professores podem colocar imagens de blocos numéricos no quadro digital e pedir que eles agrupem esses blocos até completar determinado número.

4. Em uma aula de português pode-se solicitar que os alunos escrevam vogais e consoantes, ou mesmo palavras e frases, dependendo do nível de desenvolvimento.

*Link do Guia Digital Do Professor*

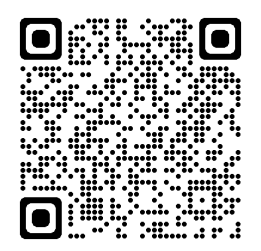

[GUIA DIGITAL DO PROFESSOR \(Ferramentas Digitais Aplicadas ao Ensino\)](https://guiadigitaldoprofessor.blogspot.com/)

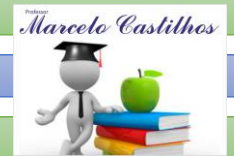

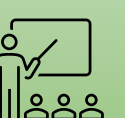

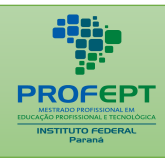

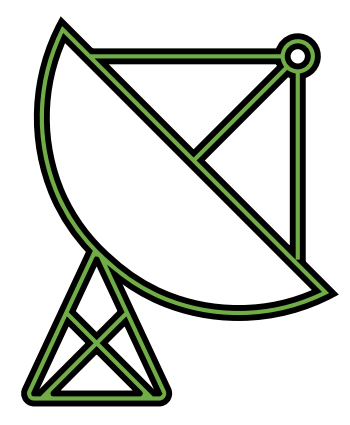

**CAPÍTULO 04**

## *FERRAMENTAS DIGITAIS*

*DE*

## *ARMAZENAGEM E COMPARTILHAÇÃO DE DADOS*

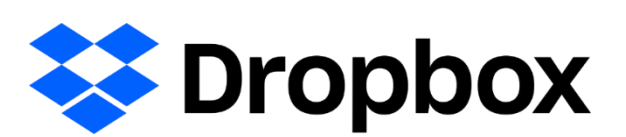

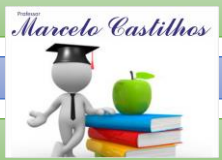

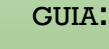

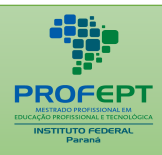

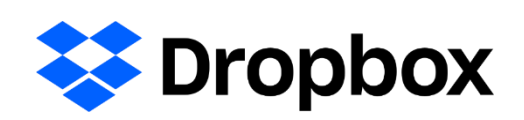

*Ferramenta Digital* 

DROPBOX*.*

## *Classificação*

*Ferramenta digital de armazenagem e compartilhamento de dados*.

## *Recursos / aplicação direta.*

- *Armazenagem e compartilhamento de dados*.

## *O que é?*

A Ferramenta Digital Dropbox de uso inicial gratuito, é classificada como Ferramenta Digitais do Grupo 04 - Ferramentas Digitais de Armazenamento e compartilhamento de Dados, foi mensurada na pesquisa realizada na IFPR, sua aplicação direta como recurso didático pedagógico é usado para Armazenamento e compartilhamento de dados.

Segundo o desenvolvedor da ferramenta digital Dropbox é um serviço para armazenamento e partilha de arquivos. É baseado no conceito de "computação em nuvem". Ele pertence ao Dropbox Inc., sediada em San Francisco, Califórnia, EUA. A empresa desenvolvedora do programa disponibiliza centrais de computadores que armazenam os arquivos de seus clientes. (2 gigas) (DROPBOX, 2202).

## *Acesso / download*

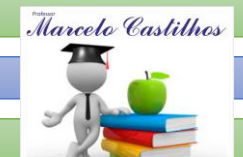

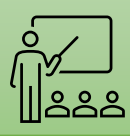

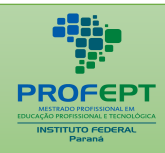

FERRAMENTAS DE CHANGE E possui acesso ao download disponível em: *experiência do Dropbox para* [desktop para macOS e Windows](https://www.dropbox.com/desktop) / [Aplicativo do Dropbox para dispositivos móveis](https://www.dropbox.com/mobile) / acesso virtual: [Arquivos -](https://www.dropbox.com/home) Dropbox.

## *Como utilizar a ferramenta digital*

A plataforma digital da Dropbox disponibiliza cursos gratuitos de uso, e podem ser acessados nos seguintes links:

01. Canal do Youtube # Orientação em Tecnologia - Passo a Passo - Como Usar o Dropbox no PC - (2022). Acessado em 19 de jun. 23. Disponível em: <https://youtu.be/6RtCYVXXuDY> .

02. Canal do Youtube Howfimity - How to Dropbox - Complete Tutorial (2022). Acessado em 19 de jun. 23. Disponível em: <https://youtu.be/IMovaeOmk0Q>

03. Canal do Youtube Aceleração Digital com Fermnado Tamure - Como usar o Dropbox para salvar arquivos na Nuvens (2019). Acessado em 19 de jun. 23. Disponível em: <https://youtu.be/w7FpZY7ROkc>

04. Canal do Youtube Sala de Aula 30 - Dropbox: Dicas de Uso (2006). Acessado em 19 de jun. 23. Disponível em: <https://youtu.be/jTUMjY270ug>

05. Tutorial Dropdox (2022). Acessado em 19 de jun. 23. Disponível em: [Compartilhe](https://www.dropbox.com/features/share)  [arquivos e links \(dropbox.com\).](https://www.dropbox.com/features/share)

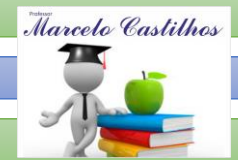

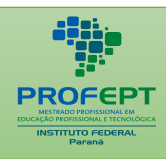

## $\frac{1}{2}$ APLICADAS À EDUCAÇÃO *Sugestão pedagógica de uso*

01 - Professores podem criar um Dropbox e adicionar os alunos ou até mesmo a família dos estudantes como colaboradores da pasta, cada participante pode incluir arquivos de mídia como imagens, áudios e vídeos de acordo com a proposta dos conteúdos, e serão consultados e trabalhados no decorrer das aulas.

02 - O professor pode criar um Biblioteca Virtual colaborativa.

## *Link do Guia Digital Do Professor*

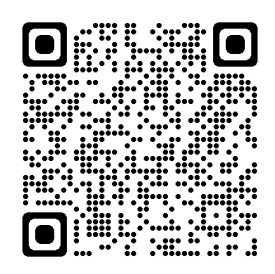

[GUIA DIGITAL DO PROFESSOR \(Ferramentas Digitais Aplicadas ao Ensino\)](https://guiadigitaldoprofessor.blogspot.com/)

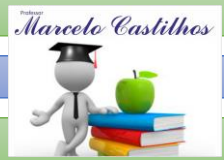

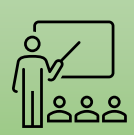

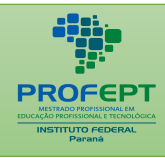

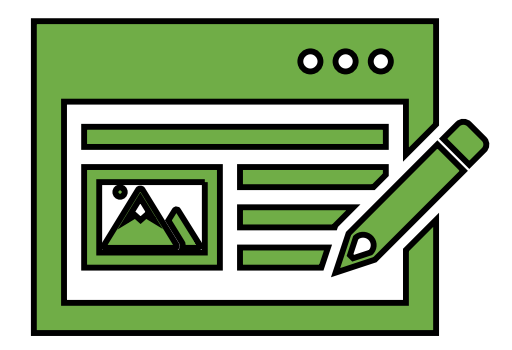

## **CAPÍTULO 03**

## *FERRAMENTAS DIGITAIS REDES SOCIAIS*

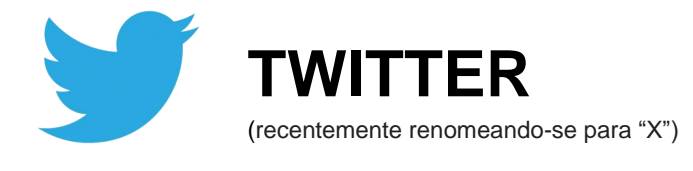

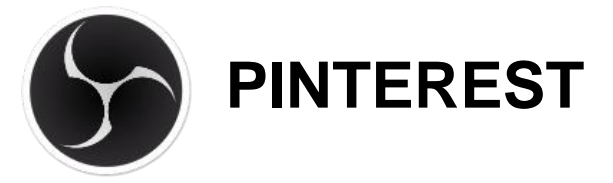

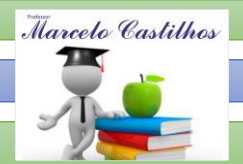

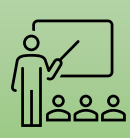

GIIIA:

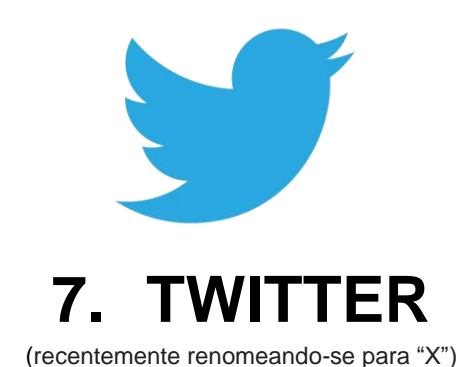

*Ferramenta Digital* 

**TWITTER** 

*Classificação*

GRUPO 05 - Ferramentas Digitais – Redes Sociais.

## *Recursos / aplicação direta.*

- Rede Social – Comunicação.

## *O que é?*

A Ferramenta Digital de uso gratuito Twitter, (recentemente renomeando-se para "X"), é classificada como Ferramenta Digitais do Grupo 05 - Redes Sociais, foi mensurada na pesquisa realizada na IFPR, sua aplicação direta como recurso didático pedagógico é usado para - Interações sociais.

Segundo o desenvolvedor da ferramenta digital Twitter é uma rede social e um serviço de microblog, que permite aos usuários enviar e receber atualizações pessoais de outros contatos, por meio do website do serviço, por SMS e por softwares específicos permite aos usuários enviar e receber atualizações pessoais de outros contatos, por meio do website do serviço, por SMS e por softwares específicos.

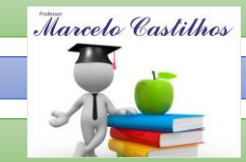

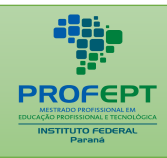

#### FERRAMENTAS DIGITAIS Acesso / download

Pode ser acessado através do endereço eletrônico: [Explorar / Twitter](https://twitter.com/)

E possui acesso ao download disponível em: [https://twitter.com.](https://twitter.com/)

## *Como utilizar a ferramenta digital*

A plataforma digital TWITTER disponibiliza cursos gratuitos de uso, que podem ser acessados nos seguintes links:

01. Canal do Youtube Cursos Rápidos - Twitter no smartphone 2020 - Principais Recursos passo a passo - aula 01 (2020). Acessado em 19 de jun. 23. Disponível em: <https://youtu.be/ecEOqQsodXY>

02. Canal do Youtube Cursos Rápidos - Twitter no smartphone 2020 - Principais Recursos passo a passo - aula 02 (2020). Acessado em 19 de jun. 23. Disponível em: [https://youtu.be/Wkdl\\_ZlfHmo](https://youtu.be/Wkdl_ZlfHmo)

03. Canal do Youtube Cursos Rápidos - Twitter no smartphone 2020 - Principais Recursos passo a passo - aula 03 (2020). Acessado em 19 de jun. 23. Disponível em: <https://youtu.be/PM09odnadqI>

04. Canal do Youtube Anny Noticias - Como usar o Twiter - Aprenda como mexer no Twitter - (2021). Acessado em 19 de jun. 23. Disponível em: <https://youtu.be/1Q1Fi5V82Qk>

05. Site do Twitte. - Twitte Help (2022). Acessado em 19 de jun. 23. Disponível em: [Como usar o Twitter.](https://help.twitter.com/pt/using-twitter)

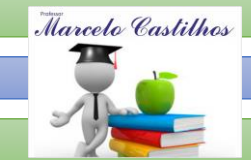

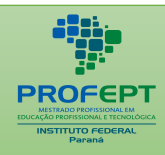

## $\frac{1}{2}$ APLICADAS À EDUCAÇÃO *Sugestão pedagógica de uso*

Exemplo de metodologia didática utilizando o Twitter

A ferramenta oferece um leque de possibilidades para promover debates e desenvolver habilidades e competências de leitura e escrita com os estudantes. Veja a seguir algumas dicas:

1. Disponibilize materiais. Ofereça e compartilhe materiais multimídia. Podem ser notícias de jornais, revistas, vídeos, músicas, trechos de textos, assuntos que foram trabalhados em sala de aula.

2. Aproveite o campo Comentários. Peça a opinião dos alunos, pois assim você auxiliará a promover o senso crítico, fomentando a se manifestarem, ampliando o repertório e o conhecimento de mundo.

3. Use o Calendário de Eventos. O Twitter possui um calendário oficial de eventos do ano, com datas comemorativas. Você pode recomendar visitas durante eventos que ocorram pela cidade e que estejam sendo trabalhados nas aulas para ampliar discussões e fazer com que a turma interaja sobre o assunto.

4. Organize chats. É uma boa opção para mediar grupos de estudos de diferentes séries e níveis de aprendizagem em torno de assuntos distintos, enriquecendo o debate. Através dos chats é possível também diagnosticar dúvidas, oferecer colaboração e proporcionar aprendizado para além da sala de aula.

5. Incentive Minicontos. Que tal desenvolver e produzir minicontos com os alunos? O que torna a plataforma interessante é a limitação de caracteres, trabalhando de forma natural o desenvolvimento de ideias de forma direta e objetiva. O miniconto é perfeito para ser explorado nessa plataforma, com uma narração curta, dentro de uma linha. A ideia é que, com um mínimo de palavras, cada miniconto apresente contexto e uma ação, beneficiando a leitura e a escrita, ao brincar com as elipses narrativas e fazer com que o leitor compreenda o enredo naquela história escrita.

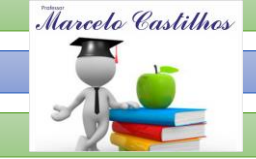

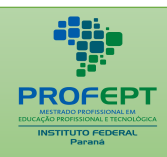

 $\overline{A}$ 6. Envolva os pais. Durante as reuniões na escola, vale comunicar os pais sobre a ação que você está promovendo nas redes sociais – apresentando a proposta de trabalho com a turma, para que eles compreendam os benefícios desse aprendizado.

7. Proponha a escrita de um texto colaborativo, onde os professores sugerem o tipo da escrita, o gênero e o título e cada estudante acrescenta uma parte da história até chegar à conclusão.

8. Os alunos podem pesquisar e compartilhar no Twitter fatos acerca dos conteúdos, por exemplo, grupos são incumbidos de partilhar 10 fatos chave sobre formas geométricas, outro grupo fica responsável por falar sobre o corpo humano, outro sobre o meio ambiente, etc.

*Link do Guia Digital Do Professor*

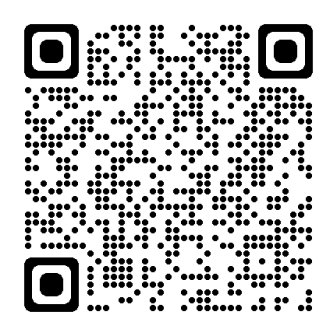

[GUIA DIGITAL DO PROFESSOR \(Ferramentas Digitais Aplicadas ao Ensino\)](https://guiadigitaldoprofessor.blogspot.com/)

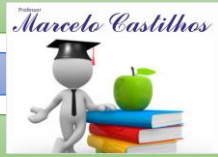

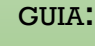

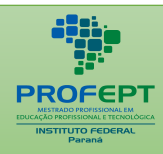

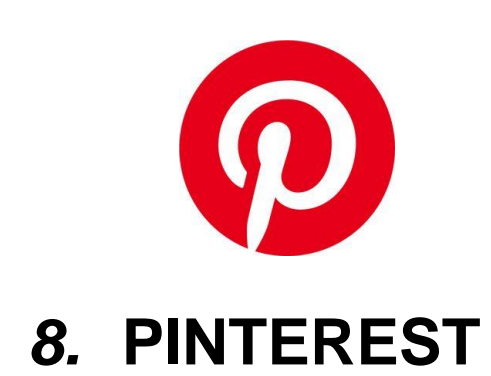

*Ferramenta Digital*  PINTEREST*.*

*Classificação*

Ferramentas Digitais – Redes Sociais.

## *Recursos / aplicação direta.*

- Rede Sociais – Comunicação.

## *O que é?*

A Ferramenta Digital de uso gratuito Pinterest, é classificada como Ferramenta Digitais do Grupo 05 - Redes Sociais, foi mensurada na pesquisa realizada na IFPR, sua aplicação direta como recurso didático pedagógico é usado para - Interações sociais.

Segundo o desenvolvedor da ferramenta digital Pinterest é uma rede social de compartilhamento de fotos. Assemelha-se a um quadro de inspirações, onde os usuários podem compartilhar e gerenciar imagens temáticas, como de jogos, de hobbies, de roupas, de perfumes, de animes etc. Cada usuário pode compartilhar suas imagens, recompartilhar as de outros utilizadores e colocá-las em suas coleções ou quadros (boards), além de poder comentar e realizar outras ações disponibilizadas pelo site. Para que os usuários possam interagir de uma forma mais ampla com outras

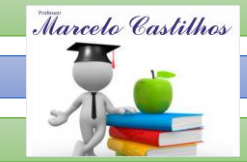

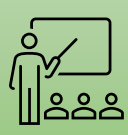

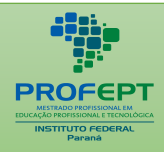

ofiliado com o Twitter o Fecohook comunidades, o site é afiliado com o Twitter e Facebook. Com fácil layout e rápido crescimento, tornou-se um novo meio de compartilhamento de imagens na internet (PINTEREST, 2022).

## *Acesso / download*

Pode ser acessado através do endereço eletrônico: Pinterest Brasil (pinterestbr) — [Perfil | Pinterest.](https://br.pinterest.com/pinterestbr/) Link do Pinterest: [https://br.pinterest.com](https://www.youtube.com/redirect?event=video_description&redir_token=QUFFLUhqbVJnMGVEVjZiUUVVaGozczJDQ3RkUUwyRU5OUXxBQ3Jtc0ttMW5pQ3luNVBxUkJ6T1dzMmxYZVFZYkx2WE9CY1lUSWx6MVU5YVcyVVBHd1AwVXh6VnlWeW5nb0ZubTZaczB5N01KbGJrenNLakVkeXpUUnFGQVBKX2ZpUTJBMTM0SEc4MGhWT01YT0tWc3pBTE5iaw&q=https%3A%2F%2Fbr.pinterest.com%2F&v=KAQnTk0qfAc)

E possui acesso a plataforma digital disponível em: [Pinterest Login.](https://www.pinterest.pt/login/)

## *Como utilizar a ferramenta digital*

A plataforma digital da Pinterest disponibiliza cursos gratuitos de uso, que podem ser acessados nos seguintes links:

01. Canal do Youtube Me ensina - **Como usar o Pinterest (2022**). Acessado em 19 de jun. 23. Disponível em: <https://youtu.be/d2SG3ofsSXk.>

02. Canal do Youtube Carla Bousada - **Como usar o Pinterest (2022**). Acessado em 19 de jun. 23. Disponível em: [https://youtu.be/mMDW3WdNJDU.](https://youtu.be/mMDW3WdNJDU)

03. site Pinterest. **Tutorial Pinterest (2022).** Acessado em 19 de jun. 23. Disponível em: [Tudo sobre o Pinterest | Pinterest help.](https://help.pinterest.com/pt-br/guide/all-about-pinterest)

04. Canal do Youtube Geciane Santori - **Como usar o Pinterest (2022)**. Acessado em 19 de jun. 23. Disponível em: <https://youtu.be/KAQnTk0qfAc>

05. Canal do Youtube Tatiane Faria - **O que é Pinterest? para que serve o Pinterest? Como Usar? Como usar o Pinterest no celular (2022)**. Acessado em 19 de jun. 23. Disponível em: <https://youtu.be/NIrA84XytHc>

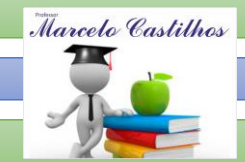

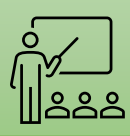

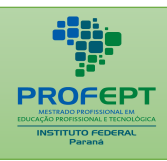

06. Canal do Youtube Patrícia Angelo - **PINTEREST - 6 passos para criar um perfil comercial no Pinterest (2022)**. Acessado em 19 de jun. 23. Disponível em: <https://youtu.be/V2jXlJaaqqA>

## *Sugestão pedagógica de uso*

Exemplo de metodologia didática utilizando o Pinterest

1 - Com sua turma, poderá ser criado no Pinterest um diário de visitas a campo com fotos e legendas ou, na aula de artes, fazer publicações das atividades desenvolvidas.

2 - Ainda explorando o Pinterest como um recurso didático, é possível criar uma pasta com imagens e resumos de livros lidos ou que ainda pretendem ler.

3 - Montar o diário de bordo de aprendizagem da Turma através do Pinterest.

*Link do Guia Digital Do Professor*

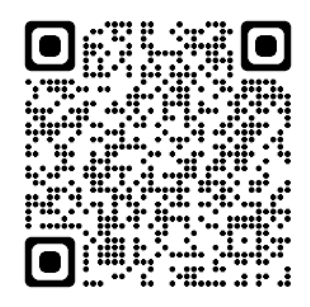

[GUIA DIGITAL DO PROFESSOR \(Ferramentas Digitais Aplicadas ao Ensino\)](https://guiadigitaldoprofessor.blogspot.com/)

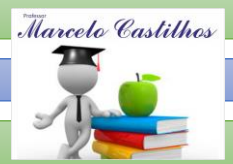

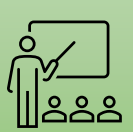

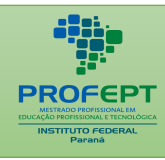

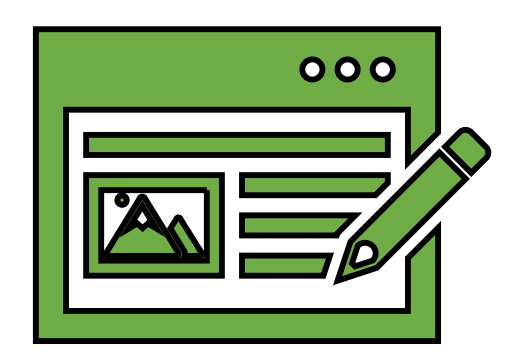

**CAPÍTULO 06**

*FERRAMENTAS DIGITAIS INOVAÇÃO NO ENSINO*

# **StoryboardThat STORYBORD THAT**

**SSocrative SOCRATIVE** 

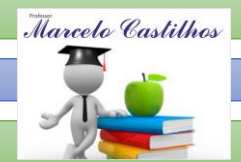

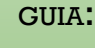

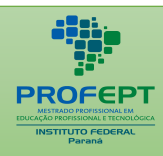

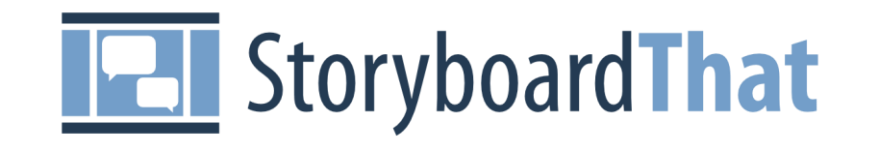

# **9. STORYBORD THAT**

## *Ferramenta Digital*

STORYBORARD THAT*.*

## *Classificação*

Ferramenta Digital de Inovação.

## *Recursos / aplicação direta.*

- Construção de histórias em quadrinhos.

## *O que é?*

A Ferramenta Digital de uso gratuito Storyboard That é classificada como Ferramenta Digitais do Grupo 06 - Inovação no ensino, foi mensurada na pesquisa realizada na IFPR, sua aplicação direta como recurso didático pedagógico é usado para - produção de história em quadrinho customizado.

Segundo o desenvolvedor da ferramenta digital Storyboard That é uma plataforma de criação fácil de arrastar e soltar, que oferece uma versão gratuita é uma versão premium de assinatura com extensas habilidades. O Storyboard Creator permite que pessoas de todos os níveis criem visuais incríveis para ensinar, aprender e se comunicar (STORYBOARD THAT, 2022).

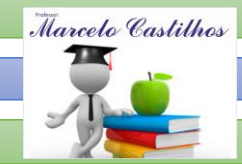

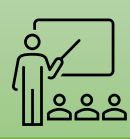

## *Acesso / download*

GUIA:

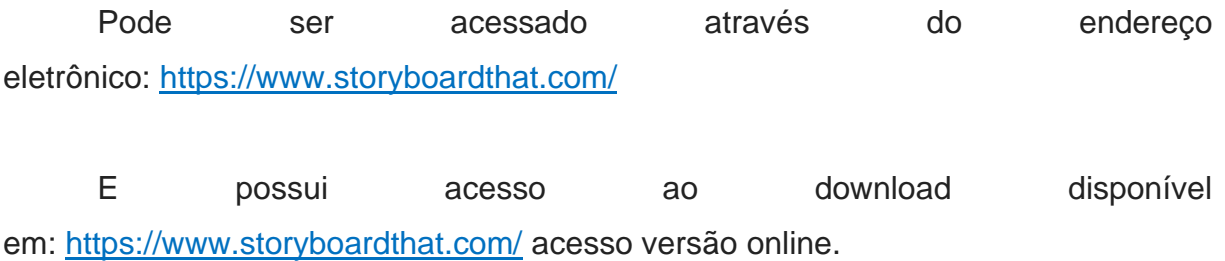

## *Como utilizar a ferramenta digital*

A plataforma digital da Storyboard That disponibiliza cursos gratuitos de uso, e podem ser acessados nos seguintes links:

01. Canal do Youtube Filosofando na Escola - **Como criar quadrinhos no Storyborad that (2022).** Acessado em 19 de jun. 23. Disponível em: <https://youtu.be/F29fIjj4KvE>

02. Canal do Youtube Marcos atrigueiro - **Tutorial rápido Stoyborad that (2021)**. Acessado em 19 de jun. 23. Disponível em: <https://youtu.be/CbqdeiFNp4A>

03. Canal do Youtube Storyborad that - **Getting Started: Storyboard that Creator Basics 1/17 - (2022).** Acessado em 19 de jun. 23. Disponível em: [https://youtu.be/R053jF9O\\_Wg](https://youtu.be/R053jF9O_Wg)

04. Canal do Youtube Storyborad that - **HOW TO COPY A CELL IN THE sTRYBORD CVREADOR 2/17 - (2022).** Acessado em 19 de jun. 23. Disponível em: <https://youtu.be/6nrSuiGAP0A>

05. Canal do Youtube Storyborad that - **3/17 - (2022).** Acessado em 19 de jun. 23. Disponível em: [https://youtu.be/-TnfZf9Qpzg.](https://youtu.be/-TnfZf9Qpzg)

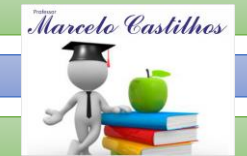

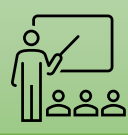

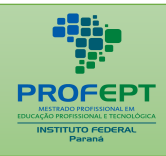

APLICADAS À EDUCAÇÃO 06. Canal do Youtube Storyborad that - **Getting Started: Storyboard that Creator Basics 4/17 - (2022).** Acessado em 19 de jun. 23. Disponível em: <https://youtu.be/KdRppskNGas>

07. Canal do Youtube Storyborad that - **Getting Started: Storyboard that Creator Basics 5/17 - (2022).** Acessado em 19 de jun. 23. Disponível em: <https://youtu.be/UmkZ0hoto18>

08. Canal do Youtube Storyborad that - **Getting Started: Storyboard that Creator Basics 6/17 - (2022).** Acessado em 19 de jun. 23. Disponível em: <https://youtu.be/Udo5bOPiP6U>

09. Canal do Youtube Storyborad that - **Getting Started: Storyboard that Creator Basics 7/18 - (2022).** Acessado em 19 de jun. 23. Disponível em: [https:](https://youtu.be/oE05oX5FFlc) [//youtu.be/oE05oX5FFlc](https://youtu.be/oE05oX5FFlc)

## *Sugestão pedagógica de uso*

## **Exemplo de metodologia didática utilizando o Storyboard That**

1- Pode-se solicitar que os estudantes criem ilustrações e cenas onde narram sobre si mesmos ou sobre a parte de algum livro que leram;

2- No lugar de fazerem um desenho na folha de papel, incentive que criarem ilustrações no Storyboard That de lugares que já visitaram ou sobre como é o bairro ou o entorno da própria escola;

- 3 Construção de histórias em quadrinho para trabalhar conteúdos;
- 4 Releitura de conteúdo com os alunos em sala de aula;

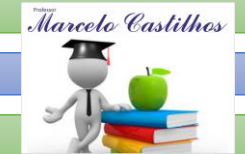

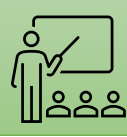

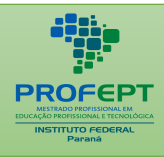

 $\overline{A}$ 5 - Criar resumos criativos das unidades curriculares e tópicos de ensino e aprendizagem.

*Link do Guia Digital do Professor*

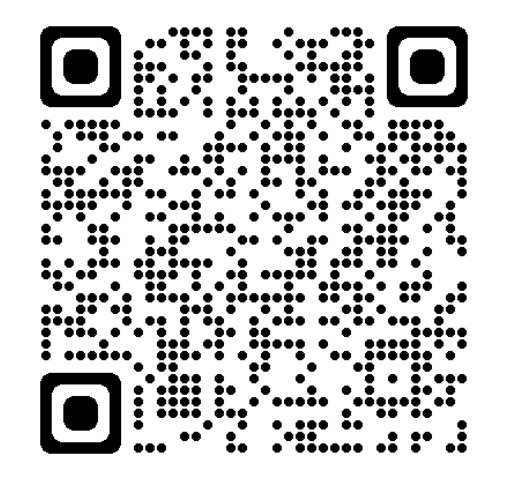

[GUIA DIGITAL DO PROFESSOR \(Ferramentas Digitais Aplicadas ao Ensino\)](https://guiadigitaldoprofessor.blogspot.com/)

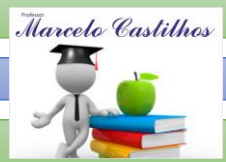

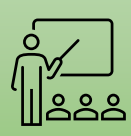

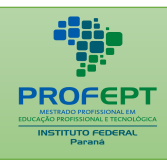

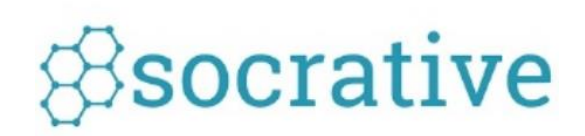

# **10.SOCRATIVE**

## *Ferramenta Digital*

Socrative*.*

## *Classificação*

Ferramenta Digital de Inovação.

## *Recursos / aplicação direta.*

- Construção de quis e questionários online de interação virtual em tempo real.

## *O que é?*

A Ferramenta Digital de uso gratuito SOCRATIVE é classificada como Ferramenta Digitais do Grupo 06 - Inovação no ensino, foi mensurada na pesquisa realizada na IFPR, sua aplicação direta como recurso didático pedagógico é usado para - produção de história em quadrinho customizado.

Segundo o desenvolvedor da ferramenta digital SOCRATIVE, trata-se de uma simples, porém eficaz ferramenta digital para elaboração de questionários (provas, quizzes, etc.), podendo ser empregado em sala da aula (aulas presenciais) ou para atividades a distância, permitindo ao professor receber relatórios/feedbacks imediatos

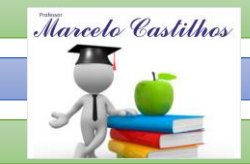

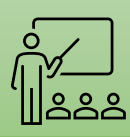

## *FERRAMENTAS DIGITAIS APLICADAS AO ENSINO*

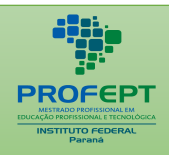

 $\frac{1}{2}$ quanto ao rendimento de seus alunos. Entretanto, a principal vantagem é a<br>CAMEICACÃO de Atividades canadidades través de lass de Carrida Espacial. GAMIFICAÇÃO das Atividades, especialmente através do Jogo da Corrida Espacial. Dessa forma, é uma ferramenta útil para avaliações somativas ou diagnósticas, regularmente e se revela bastante útil para avaliações remotas, servindo para cursos presenciais, semipresenciais ou totalmente a distância (SOCRATIVE, 2022).

## *Acesso / download*

Pode ser acessado através do endereço eletrônico: [www.socrative.com](http://www.socrative.com/)

E possui acesso ao download disponível em: [www.socrative.com](http://www.socrative.com/) acesso versão online

## *Como utilizar a ferramenta digital*

A plataforma digital da Socrative disponibiliza cursos gratuitos de uso, e podem ser acessados nos seguintes links:

01. Canal do Youtube Igor Moraes Paim - **Tutorial Socrative (2022)**. Acessado em 19 de jun. 23. Disponível em: [https://youtu.be/\\_WZCvwwVEAs](https://youtu.be/_WZCvwwVEAs)

02. Canal do Youtube Aula de História na web 3.0 - S**ocrative APP para quiz, provas, questionários on-line (2019)**. Acessado em 19 de jun. 23. Disponível em: <https://youtu.be/W7yKwUPaH28>

03. Canal do Youtube Adir Luiz Colombo - **Tutorial: Como criar e utilizar o Socrative (2022).** Acessado em 19 de jun. 23. Disponível em: <https://youtu.be/46ptcGPSbxk>

04. Canal do Youtube Professor Heverton Alencar - **Tutorial Socrative para professores (versão Gratuita) (2020).** Acessado em 19 de jun. 23. Disponível em: <https://youtu.be/ypkUh57KCDk>

05. Site do Socrativo - (2022). Acessado em 19 de jun. 23. Disponível em: Home - [Socrativo \(socrative.com\)](https://www.socrative.com/)

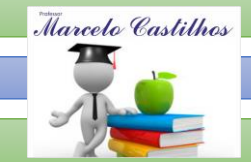

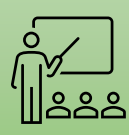

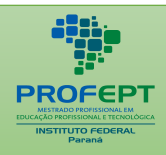

## $\frac{1}{2}$ APLICADAS À EDUCAÇÃO *Sugestão pedagógica de uso*

Exemplo de técnicas didáticas utilizando o Socrative

1 - Os professores podem criam perguntas sobre o conteúdo estudado e fazer um quiz para que estudantes respondam durante a aula, criar testes como uma forma de treinarem para uma avaliação ou formar grupo colaborativos durante a aula onde um grupo cria quizzes para o outro responder.

## *Link do Guia Digital Do Professor*

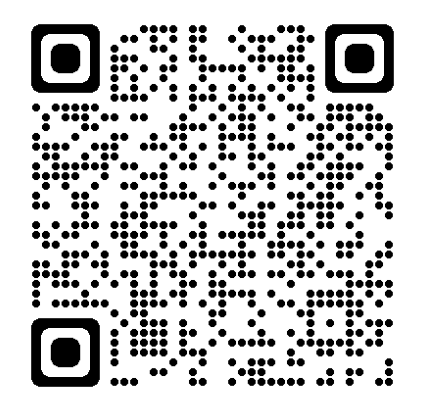

[GUIA DIGITAL DO PROFESSOR \(Ferramentas Digitais Aplicadas ao Ensino\)](https://guiadigitaldoprofessor.blogspot.com/)

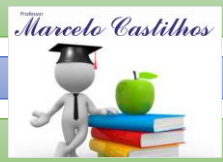

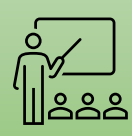

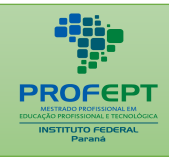

## **REFERÊNCIAS**

GUIA:

## **01. WEBGRAFIA DAS 10 FERRAMENTAS DIGITAIS UTILIZADAS NO GUIA DIGITAL:**

## (01) SITE. **OBS STUDIO.**

Disponível em: [https://obsproject.com/.](https://dropbox.com/) Acesso em 26/03/2022.

## (02) SITE. **AUDACITY.**

Disponível em: [https://www.audacityteam.org/](https://dropbox.com/) Acesso em 26/03/2022.

## (03) SITE. **DAVINCI RESOLVE.**

Disponível: [https://www.blackmagicdesign.com/br/products/davinciresolve.](https://dropbox.com/) Acesso em 26/03/2022.

(04) SITE. **BLOGGER.**

Disponível em: [https://Dropbox.com](https://dropbox.com/) Acesso em 26/03/2022.

(05) SITE. **GOOGLE JAMBORD**.

Disponível em: [https://Dropbox.com.](https://dropbox.com/) Acesso em 26/03/2022.

(06) SITE. **DROPBOX.** Disponível em: [https://Dropbox.com.](https://dropbox.com/) Acesso em 26/03/2022.

(07) SITE. **TWITTER.**

Disponível em: [https://twitter.com.](https://twitter.com/) Acesso em 26/03/2022.

## (08) SITE. **PINTEREST.**

Disponível em: [Pinterest Brasil\(pinterestbr\).](https://br.pinterest.com/pinterestbr/) Acesso em 26/03/2022.

## (09) SITE. **STORYBORARD THAT**.

Disponível em: [www.socrative.com.](http://www.socrative.com/) Acesso em 26/03/2022.

## (10) SITE. **SOCRATIVE**.

Disponível em: [www.socrative.com.](http://www.socrative.com/) Acesso em 26/03/2022.

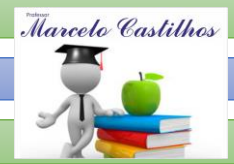

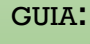

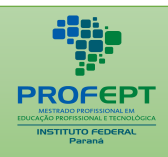

## $F_{\text{A}}$  of  $F_{\text{A}}$  and  $F_{\text{B}}$  and  $F_{\text{B}}$ APLICADAS À EDUCAÇÃO **02. INOVAÇÃO BASEADA EM DESAFIO IPB**

Desafios reais colocados por estruturas do IPB ou de parceiros externos são apresentados a equipas de estudantes, que ao longo de um semestre, realizando trabalho de equipa, demonstrarão e desenvolverão saberes e competências técnicas e transversais necessárias à execução de um plano de trabalho. No final deste módulo os estudantes serão estimulados a manifestar competências de comunicação, apresentando de forma clara, fundamentada e sustentável as ideias e soluções desenvolvidas.

PROJETO INOVAÇÃO POR DESAFIO - [Guia Didático de Tecnologias Educativas](https://drive.google.com/file/d/1ZZ2rFHMVsv1a2gqZzJOkqJXTDjHC6Nl-/view?usp=drive_link)  Digitais - [Marcelo Viana de Castilhos e Fernanda Biss Ferreira](https://drive.google.com/file/d/1ZZ2rFHMVsv1a2gqZzJOkqJXTDjHC6Nl-/view?usp=drive_link)

## **03. ARTIGOS PESQUISADOS PARA A REALIZAÇÃO DO DESAFIO:**

1 - (01) FONSECA, Gorete. **As TIC na formação inicial de professores – Representações de práticas de formação de formadores.** Revista da Investigação às Práticas. Vol. 10 N.º 2 - [2020. https://scielo.pt/pdf/inp/v10n2/v10n2a02.pdf.](https://guiadigitaldoprofessor.blogspot.com/p/Vol.%2010%20N.%C2%BA%202%20-%202020.%20https:/scielo.pt/pdf/inp/v10n2/v10n2a02.pdf)

2 - (02) BUENO; BALLEJO; GEA. Rafael Winícius da Silva; Clarissa Coragem; Maria M. **Professores que formam professores e suas percepções frente.** <https://www.ries.universia.unam.mx/index.php/ries/article/view/1088/1378>

3 - (03) CAVASSANI, Thiago Bernardo; ANDRADE, Joana de Jesus de; MARQUES, Rosebelly Nunes. **Integração das TDIC na Formação de Professores: Aproximações Entre o Modelo TPACK e a Abordagem Sociocultural.** SciELO Preprints. 2022. Disponível em: <https://preprints.scielo.org/index.php/scielo/preprint/view/4736/9154> Acesso em 11 de de Abr de de 2023. <https://preprints.scielo.org/index.php/scielo/preprint/view/4736/9154>

4 - (04) SADIO-RAMOS, F. J.; ORTIZ-MOLINA, M. A.; BERNABÉ-VILLODRE, M. del M. **Desenvolvimento de competências por meio das TIC e formação de professores de Música: uma experiência biográfica.** Revista Texto Livre, Belo Horizonte-MG, v. 14, n. 1, p. 25419 , 2021. Disponível em: [https://periodicos.ufmg.br/index.php/textolivre/article/view/25419.](https://periodicos.ufmg.br/index.php/textolivre/article/view/25419) Acesso em: 11

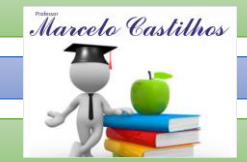

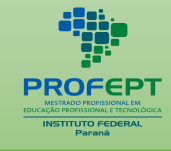

 $\frac{1}{2000}$ 

APLICADAS À EDUCAÇÃO abr. 2023. Registro Doi: <https://www.scielo.br/j/tl/a/Hjys5dmY8Hjffsgcf6ypLCn/?format=pdf&lang=pt>

4- (05) Carvalho, S., & Soares, M. M. **O desenvolvimento da habilidade oral através do uso de tecnologias digitais: uma revisão sistemática**. Ilha Do Desterro. 73(1), 153–181. 2020. Disponível em: [https://doi.org/10.5007/2175-](https://doi.org/10.5007/2175-8026.2020v73n1p153) [8026.2020v73n1p153](https://doi.org/10.5007/2175-8026.2020v73n1p153) Acesso 12 de Abr de 2023.

5- (06) BENTO DA SILVA, J., MEISTER SOMMER BILESSIMO, S., & ROCHA MACHADO, L. **Integração de Tecnologia na educação: Proposta de modelo para a capacitação de docente inspirada no TPACK. Educação** Em Revista. Vol. 37 n.1 - 2021. Disponível em: [https://www.scielo.br/j/edur/a/gzgFdTsmv9vGmKNQnFPQLQF/?format=pdf&lan](https://www.scielo.br/j/edur/a/gzgFdTsmv9vGmKNQnFPQLQF/?format=pdf&lang=pt) [g=pt](https://www.scielo.br/j/edur/a/gzgFdTsmv9vGmKNQnFPQLQF/?format=pdf&lang=pt) Acesso em 12 de Abr de 2023. Registro DOI: [https://doi.org/10.1590/0102-](https://doi.org/10.1590/0102-4698232757) [4698232757](https://doi.org/10.1590/0102-4698232757)

6- (07) ALVES, Angela Gilda; CESAR, Flaviane Cristina Rocha; MARTINS, Cleusa Alves; RIBEIRO, Luana Cássia Miranda; OLIVEIRA, Lizete Malagoni de Almeida Cavalcante; BARBOSA, Maria Alves; MORAES, Katarinne Lima. **Tecnologia de informação e comunicação no ensino de enfermagem. Acta Paulista de Enfermagem**, v. 33. 2020. Disponível em: [https://acta-ape.org/en/article/information](https://acta-ape.org/en/article/information-and-communication-technology-in-nursing-education/)[and-communication-technology-in-nursing-education/](https://acta-ape.org/en/article/information-and-communication-technology-in-nursing-education/) Acesso em 07 de Abr de 2023.

7- (10) SILVA, Patricia. COUTO, Edvaldo Souza. Plataformização da Aprendizagem e o Protagonista do Ecrã nas Prática Pedagógicas. SciELO Preprints. 2022. Disponível em: <https://preprints.scielo.org/index.php/scielo/preprint/view/3697/6895> Acesso em 07 de Abr de 2023.

8- (14) VARVAKIS, Gregório. BASTOS, Rogério Cid. LIMA, Cláudio de Lima. **Plataformas Digitais de Aprendizagem: Uma revisão Integrativa para apoiar a Internacionalização do Ensino Superior.** Educação em Revista. Vol.36. 2020. Disponível em: [https://www.scielo.br/j/edur/a/V6vYwQZS3Tx3NNzDNJsPsvP/?format=pdf&lang](https://www.scielo.br/j/edur/a/V6vYwQZS3Tx3NNzDNJsPsvP/?format=pdf&lang=pt) [=pt](https://www.scielo.br/j/edur/a/V6vYwQZS3Tx3NNzDNJsPsvP/?format=pdf&lang=pt) Acesso em 13 de Abr de 2023. Registro DOI: [http://dx.doi.org/10.1590/0102-](http://dx.doi.org/10.1590/0102-4698232826) [4698232826](http://dx.doi.org/10.1590/0102-4698232826)

9- (17) Gomes Junior RC, Silva L de O, Paiva VLM de O e. **Tecnologias digitais para aprender e ensinar inglês no Brasil.** Texto livre [Internet]. 2022;15:e38008. Available from: <https://doi.org/10.35699/1983-3652.2022.38008>

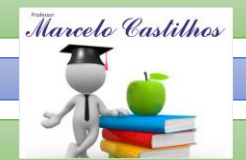

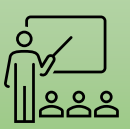

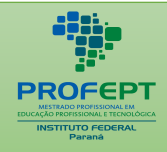

<u>F</u><br>Jiang Coveleente dee Santee v 10- (19) SANTOS, Eliana Cavalcante dos Santos. y LACERDA Junior, José<br>Cavalcante. (2022). **Os desafios da docência na Educacão Básica durante a** Cavalcante. (2022). **Os desafios da docência na Educação Básica durante a pandemia de COVID-19 na cidade de Lábrea, Amazonas, Brasil**. Revista Actualidades Investigativas en Educación. Vol 22, Nº3, 1-23. Disponível em <https://www.scielo.sa.cr/pdf/aie/v22n3/1409-4703-aie-22-03-225.pdf> Acesso em 13 de Abr de 2023.

11- (22) VIEIRA; PEDRO. Cristiano Rogélio; Neuza. **Tic Na Formação Inicial De Professores Em Portugal: Na Busca De Um Estado Da Arte.** Revista e-curriculum. PUCSP. v. 20 n. 1 (2022). Disponível:< [v. 20 n. 1 \(2022\) | Revista e-Curriculum](https://revistas.pucsp.br/index.php/curriculum/issue/view/2677)  [\(pucsp.br\)>](https://revistas.pucsp.br/index.php/curriculum/issue/view/2677). Acesso em 14 abr. 2023. [https://doi.org/10.23925/1809-](https://doi.org/10.23925/1809-3876.2022v20i1p347-371) [3876.2022v20i1p347-371](https://doi.org/10.23925/1809-3876.2022v20i1p347-371)

12- (19) SANTOS, Eliana Cavalcante dos Santos. y LACERDA Junior, José Cavalcante. (2022). **Os desafios da docência na Educação Básica durante a pandemia de COVID-19 na cidade de Lábrea, Amazonas, Brasil.** Revista Actualidades Investigativas en Educación. Vol 22, Nº3, 1-23. Disponível em <https://www.scielo.sa.cr/pdf/aie/v22n3/1409-4703-aie-22-03-225.pdf> Acesso em 13 de Abr de 2023.

13 - (23) DEQUE, Domingos Paulo Pedrocha. **Formação de Professores -para o uso das TIC em sala de aula, um estudo de caso na Escola Pedagógica da Lunda-Norte.** Revista Researchgate. 2021. Disponível em: <https://www.researchgate.net/publication/357328710> Acesso em 07 de Abr de 2023.

14- (28) FERREIRA RODRIGUES, R. .; TEIXEIRA CASTRO, D. . T**ECNOLOGIAS EDUCACIONAIS: ESTRATÉGIAS DE FORMAÇÃO DE PROFESSORES PARA USO DE TIC EM UMA ESCOLA DE PALMAS - TO. DESAFIOS** - Revista Interdisciplinar da Universidade Federal do Tocantins, [S. l.], v. 7, n. 3, p. 240–258, 2020. DOI: 10.20873/uftv7-8568. Disponível em: [https://sistemas.uft.edu.br/periodicos/index.php/desafios/article/view/8568.](https://sistemas.uft.edu.br/periodicos/index.php/desafios/article/view/8568) Acesso em: 15 abr. 2023.

15- (33) [PLATAFORMAS DIGITAIS COMO FERRAMENTAS NOS PROCESSOS DE](https://www.editoracientifica.com.br/articles/code/210303640)  [ENSINO E APRENDIZAGEM DE CIÊNCIAS](https://www.editoracientifica.com.br/articles/code/210303640) - Editora Científica Digital [\(editoracientifica.com.br\)](https://www.editoracientifica.com.br/articles/code/210303640) [https://downloads.editoracientifica.com.br/articles/21030364](https://downloads.editoracientifica.com.br/articles/210303640.pdf) [0.pdf](https://downloads.editoracientifica.com.br/articles/210303640.pdf)

16- (37) CANDIDO, Karen Nicacio. **Aprendizagem e uso das ferramentas digitais no ensino fundamental: visão dos professores**. 2021. 23 p. Trabalho de conclusão de curso (Graduação em Psicologia) - Centro Universitário de João Pessoa – UNIPÊ,

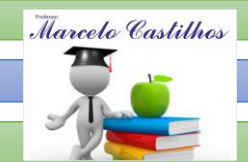

*FERRAMENTAS DIGITAIS APLICADAS AO ENSINO*

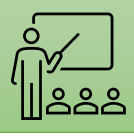

 $\frac{60.00000}{2000}$ APLICADAS À EDUCAÇÃO João Pessoa, 2021. Registro DOI: <https://repositorio.cruzeirodosul.edu.br/handle/123456789/2885>

17 - (39) LIMA, Alexsandro Da Silva et al. **O uso das tecnologias digitais de informação e comunicação como ferramentas facilitadoras no processo de ensino e aprendizagem na educação do campo**. VII CONEDU. Realize Editora. Campina Grande. 2021. Disponível em: <https://editorarealize.com.br/artigo/visualizar/81230>. Acesso em: 15 de Abr de 2023. Registro DOI: <https://repositorio.cruzeirodosul.edu.br/handle/123456789/2885>

18 - (40)Del-Tetto Minervino, D. do S., Bezerra Torres, J. C., & Soares Ferreira, M. de F. (2022). **Beneficios do uso das ferramentas digitais no processo do ensino aprendizagem do instituto federal do amapá (IFAP)**. Tembikuaaty Rekávo (TAR): Ciencia, Tecnología Y Educación UTIC, 1(1). Recuperado a partir de [http://www.utic.edu.py/revista.tembikuaatyrekavo/index.php/revistas/article/view/1](http://www.utic.edu.py/revista.tembikuaatyrekavo/index.php/revistas/article/view/11) [1.](http://www.utic.edu.py/revista.tembikuaatyrekavo/index.php/revistas/article/view/11)

19 - (43) **Texto Digital**, Florianópolis, v. 18, n. 2, p. 124-144, 2022. <https://doi.org/10.5007/1807-9288.2022.e84253>

20 - (45) **Texto Digital,** Florianópolis, v. 18, n. 2, p. 124-144, 2022. <https://doi.org/10.5007/1807-9288.2022.e84253>

21 - (50) MEIRINHOS, M.; MEIRINHOS, C. **A realidade aumentada no contexto educativo da Educação Básica.** EduSer, [S. l.], v. 13, n. 2, 2021. DOI: 10.34620/eduser.v13i2.167. Disponível em: [A realidade aumentada no contexto](https://eduser.ipb.pt/index.php/eduser/article/view/167)  [educativo da Educação Básica | EduSer \(ipb.pt\).](https://eduser.ipb.pt/index.php/eduser/article/view/167) Acesso em: 17 abr. 2023.

22 - (53) BARBOSA, B. M.; VAZ, J. C. **Contribuição de plataformas digitais de apoio à aprendizagem ao letramento digital: análise da plataforma Currículo+. Ciência da Informação**, [S. l.], v. 49, n. 1, 2020. DOI: 10.18225/ci.inf.v49i1.4882. Disponível em: [https://revista.ibict.br/ciinf/article/view/4882.](https://revista.ibict.br/ciinf/article/view/4882) Acesso em: 17 abr. 2023. Registro DOI[:](https://doi.org/10.18225/ci.inf.v49i1.4882) <https://doi.org/10.18225/ci.inf.v49i1.4882>

23 - (52) [De Souza, L. D.;](https://pesquisa.bvsalud.org/global-literature-on-novel-coronavirus-2019-ncov/?lang=en&q=au:%22De%20Souza,%20L.%20D.%22) [Silva, B. V.;](https://pesquisa.bvsalud.org/global-literature-on-novel-coronavirus-2019-ncov/?lang=en&q=au:%22Silva,%20B.%20V.%22) [Araújo Neto, W. N.;](https://pesquisa.bvsalud.org/global-literature-on-novel-coronavirus-2019-ncov/?lang=en&q=au:%22Araujo%20Neto,%20W.%20N.%22) [Rezende, M. J. C..R](https://pesquisa.bvsalud.org/global-literature-on-novel-coronavirus-2019-ncov/?lang=en&q=au:%22Rezende,%20M.%20J.%20C.%22)evista Virtual de Química; 13(3):713-746, 2021. Artigo em Português | Scopus - Brasil | Identificação: covidwho-1317374. T**[ecnologias digitais no ensino de química: uma](https://pesquisa.bvsalud.org/global-literature-on-novel-coronavirus-2019-ncov/resource/en/covidwho-1317374)  [breve revisão das categorias e ferramentas disponíveis](https://pesquisa.bvsalud.org/global-literature-on-novel-coronavirus-2019-ncov/resource/en/covidwho-1317374)** | Revista Virtual de [Química; 13\(3\):713-746, 2021. | Scopus \(bvsalud.org\)](https://pesquisa.bvsalud.org/global-literature-on-novel-coronavirus-2019-ncov/resource/en/covidwho-1317374) Registro DOI: <https://dx.doi.org/10.21577/1984-6835.2021004>

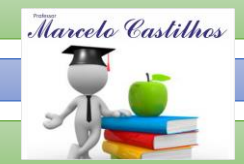

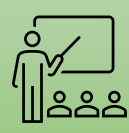

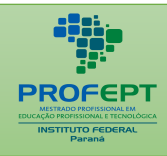

 $\mathcal{A} = \mathcal{A} \times \mathcal{A}$ 24 - (54) Polytechnic University of Valencia Congress, **INNODOCT 2020- Editorial** Universitat Politècnica de València [Magueta \(upv.es\)](http://ocs.editorial.upv.es/index.php/INNODOCT/INN2020/paper/view/11907) Registro DOI: <http://dx.doi.org/10.4995/INN2020.2020.11907>

## **04. ARTIGOS CONSULTADOS**

(01) Carvalho, S., & Soares, M. M. **O desenvolvimento da habilidade oral através do uso de tecnologias digitais: uma revisão sistemática**. Ilha Do Desterro, 73(1), 153–181. 2020. Disponível em: [https://doi.org/10.5007/2175-](https://doi.org/10.5007/2175-8026.2020v73n1p153) [8026.2020v73n1p153](https://doi.org/10.5007/2175-8026.2020v73n1p153) Acesso 12 de Abr de 2023. <https://www.scielo.br/j/ides/a/78sBcGMxwNWzB5N8Qb9Rrhf/?format=pdf&lang=pt>

(06) FONSECA, Gorete. **As TIC na formação inicial de professores – Representações de práticas de formação de formadores.** Revista da Investigação às Práticas. Vol. 10 N.º 2 - 2020.Registro Doi: <https://scielo.pt/pdf/inp/v10n2/v10n2a02.pdf>

(07) BUENO; BALLEJO; GEA. Rafael Winícius da Silva; Clarissa Coragem; Maria M. **Professores que formam professores e suas percepções frente ao uso das TIC nas aulas de Matemática.** Revista Iberoamericana de Educação Superior. Publicado por Universidad Nacional Autonoma de Mexico. / pp. 169-183 Disponível: [Vista de Profesores que forman profesores y sus percepciones frente al](https://www.ries.universia.unam.mx/index.php/ries/article/view/1088/1378)  [uso de las TIC en las clases de matemáticas \(unam.mx\)](https://www.ries.universia.unam.mx/index.php/ries/article/view/1088/1378)

(08) CAVASSANI, Thiago Bernardo; ANDRADE, Joana de Jesus de; MARQUES, Rosebelly Nunes. **Integração das TDIC na Formação de Professores: Aproximações Entre o Modelo TPACK e a Abordagem Sociocultural.** SciELO Preprints. 2022. Disponível em: <https://preprints.scielo.org/index.php/scielo/preprint/view/4736/9154> Acesso em 11 de Abr de 2023. Registro Doi: <https://preprints.scielo.org/index.php/scielo/preprint/view/4736/9154.>

(09) SADIO-RAMOS, F. J.; ORTIZ-MOLINA, M. A.; BERNABÉ-VILLODRE, M. del M. **Desenvolvimento de competências por meio das TIC e formação de professores de Música: uma experiência biográfica**. Revista Texto Livre, Belo Horizonte-MG, v. 14, n. 1, p. 25419 , 2021. Disponível em: <https://periodicos.ufmg.br/index.php/textolivre/article/view/25419.> Acesso em: 11 abr. 2023. Registro Doi: <https://www.scielo.br/j/tl/a/Hjys5dmY8Hjffsgcf6ypLCn/?format=pdf&lang=pt>

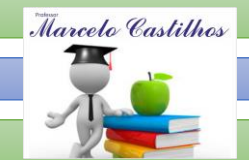

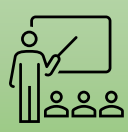

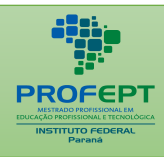

APLICADAS À EDUCAÇÃO (10) Carvalho, S., & Soares, M. M. O **desenvolvimento da habilidade oral através do uso de tecnologias digitais: uma revisão sistemática. Ilha Do Desterro.** 73(1), 153–181. 2020. Disponível em: [https://doi.org/10.5007/2175-](https://doi.org/10.5007/2175-8026.2020v73n1p153) [8026.2020v73n1p153](https://doi.org/10.5007/2175-8026.2020v73n1p153) Acesso 12 de Abr de 2023.

(11) BENTO DA SILVA, J., MEISTER SOMMER BILESSIMO, S., & ROCHA MACHADO, L. I**ntegração de Tecnologia na Educação: Proposta de modelo para a capacitação de docente inspirada no TPACK. Educação Em Revista.** Vol. 37 n.1 2021. COME CONTROLLER DISponível em: [https://www.scielo.br/j/edur/a/gzgFdTsmv9vGmKNQnFPQLQF/?format=pdf&lan](https://www.scielo.br/j/edur/a/gzgFdTsmv9vGmKNQnFPQLQF/?format=pdf&lang=pt) [g=pt](https://www.scielo.br/j/edur/a/gzgFdTsmv9vGmKNQnFPQLQF/?format=pdf&lang=pt) Acesso em 12 de Abr de 2023. <https://doi.org/10.1590/0102-4698232757>

(12) ALVES, Angela Gilda; CESAR, Flaviane Cristina Rocha; MARTINS, Cleusa Alves; RIBEIRO, Luana Cássia Miranda; OLIVEIRA, Lizete Malagoni de Almeida Cavalcante; BARBOSA, Maria Alves; MORAES, Katarinne Lima. **Tecnologia de informação e comunicação no ensino de enfermagem.** Acta Paulista de Enfermagem, v. 33. 2020. Disponível em: [https://acta-ape.org/en/article/information-and-communication](https://acta-ape.org/en/article/information-and-communication-technology-in-nursing-education/)[technology-in-nursing-education/](https://acta-ape.org/en/article/information-and-communication-technology-in-nursing-education/) Acesso em 07 de Abr de 2023. Registro DOI: <https://doi.org/10.37689/acta-ape/2020AO01385>

(13) SILVA, Patricia. COUTO, Edvaldo Souza. P**lataformização da Aprendizagem e o Protagonista do Ecrã nas Prática Pedagógicas.** SciELO Preprints. 2022. Disponível

em: <https://preprints.scielo.org/index.php/scielo/preprint/view/3697/6895> Acesso em 07 de Abr. de 2023. Registro DOI: <https://doi.org/10.1590/SciELOPreprints.3697>

(14) VARVAKIS, Gregório. BASTOS, Rogério Cid. LIMA, Cláudio de Lima. **Plataformas Digitais de Aprendizagem: Uma revisão Integrativa para apoiar a Internacionalização do Ensino Superior**. Educação em Revista. Vol.36. 2020. Disponível

em: [https://www.scielo.br/j/edur/a/V6vYwQZS3Tx3NNzDNJsPsvP/?format=pdf&lang](https://www.scielo.br/j/edur/a/V6vYwQZS3Tx3NNzDNJsPsvP/?format=pdf&lang=pt) [=pt](https://www.scielo.br/j/edur/a/V6vYwQZS3Tx3NNzDNJsPsvP/?format=pdf&lang=pt) Acesso em 13 de Abr de 2023. Registro DOI: [h](http://dx.doi.org/10.1590/0102-4698232826)[ttp://dx.doi.org/10.1590/0102-](ttp://dx.doi.org/10.1590/0102-4698232826.) [4698232826.](ttp://dx.doi.org/10.1590/0102-4698232826.)

(15) Gomes Junior RC, Silva L de O, Paiva VLM de O e. **Tecnologias digitais para aprender e ensinar inglês no Brasil**. Texto livre [Internet]. 2022;15:e38008. Available from: <https://doi.org/10.35699/1983-3652.2022.38008>

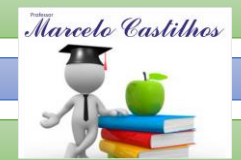

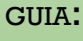

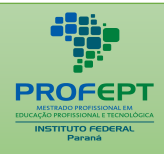

## $\mathbf{F}$ ERAMENTAS DIGITALS DE ENTRE DE APLICADAS À EDUCAÇÃO **06. REFERENCIAL BIBLIOGRÁFICO DA DISSERTAÇÃO**

ALTMICKS, Alfons Heinrich. Principais Paradigmas Da Pesquisa Em Educação Realizada No Brasil. Revista Contrapontos - Eletrônica, Vol. 14 - n. 2 - mai-ago 2014.

BARROSO, F.., & ANTUNES, M... (2020). Tecnologia na educação: ferramentas digitais facilitadoras da prática docente. Pesquisa e Debate em Educação, 5(1), 124– 131. Recuperado de <>

BARROSO; ANTUNES, Felipe; Mariane. Tecnologia na Educação: Ferramentas Digitais Facilitadoras da Prática Docente. Rendimento, desempenho e desigualdades educacionais. V. 5. N. 1 (2015). Disponível em: [v. 5 n. 1 \(2015\): Rendimento,](https://periodicos.ufjf.br/index.php/RPDE/issue/view/1465)  [desempenho e desigualdades educacionais.](https://periodicos.ufjf.br/index.php/RPDE/issue/view/1465) Acesso em: 21 jun 2021.

BIBLIOGRAFIA COUTINHO, Clara Maria Gil Fernandes Pereira (2005), Percursos da Investigação em Tecnologia Educativa em Portugal: Uma abordagem Temática e metodológica a publicações científicas (1985- 2000), Braga, Universidade do Minho. Cohen, Louis;

BRANCHER; CANTERLE; MACHADO, Vantoir Roberto; Darlene; Fernada de Camargo. Metodologias da pesquisa em educação M593 e Tecnologia: Dilemas e provocações. Curitiba: 22ªed. Brazil Publishing, 2019. p.198.

BRASIL, Decreto nº 9.057 de 25 de maio de 2017. Regulamenta o art. 80 da Lei nº 9.394, de 20 de dezembro de 1996, que estabelece as diretrizes e bases da educação nacional. Disponível em: http://www.planalto.gov.br/ccivil 03/ Ato2015-[2018/2017/Decreto/D9057.](http://www.planalto.gov.br/ccivil_03/_Ato2015-2018/2017/Decreto/D9057) Acesso em: 30 de mai 2017.

BRASIL, Decreto nº 9.057 de 25 de maio de 2017. Regulamenta o art. 80 da Lei nº 9.394, de 20 de dezembro de 1996, que estabelece as diretrizes e bases da educação nacional. Disponível em: [http://www.planalto.gov.br/ccivil\\_03/\\_Ato2015-](http://www.planalto.gov.br/ccivil_03/_Ato2015-2018/2017/Decreto/D9057) [2018/2017/Decreto/D9057.](http://www.planalto.gov.br/ccivil_03/_Ato2015-2018/2017/Decreto/D9057)Acesso em: 30 de mai 2017.

BRASIL. CAPES - Documento da Aérea de ensino 46. Documento orientador de APCN. Disponível em: [https://www.gov.br/capes/pt-br/centrais-de](https://www.gov.br/capes/pt-br/centrais-de-conteudo/ensino1.pdf.%20Acesso%20em:14)[conteudo/ensino1.pdf. Acesso em:14](https://www.gov.br/capes/pt-br/centrais-de-conteudo/ensino1.pdf.%20Acesso%20em:14) jun2021.

BRASIL. CAPES - Documento da Aérea de ensino 46. Documento orientador de APCN. Disponível em: [https://www.gov.br/capes/pt-br/centrais-de](https://www.gov.br/capes/pt-br/centrais-de-conteudo/ensino1.pdf)[conteudo/ensino1.pdf.](https://www.gov.br/capes/pt-br/centrais-de-conteudo/ensino1.pdf) Acesso em: 14 jun 2021.

BRASIL. Decreto Legislativo nº 6, 20 de março de 2020. – Reconhece, para os fins do art. 65 da Lei Complementar nº 101, de 4 de maio de 2000, a ocorrência do estado de calamidade pública, nos termos da solicitação do Presidente da República encaminhada por meio da mensagem nº 93, de 18 de março de 2020. Disponível em: [http://www.planalto.gov.br/ccivil\\_03/portaria/DLG6-2020.htm Acesso em 14 jun](http://www.planalto.gov.br/ccivil_03/portaria/DLG6-2020.htm%20Acesso%20em%2014%20jun%202021)  [2021.](http://www.planalto.gov.br/ccivil_03/portaria/DLG6-2020.htm%20Acesso%20em%2014%20jun%202021)

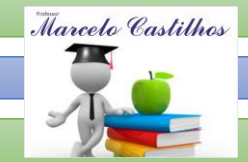

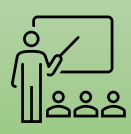

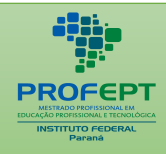

BRASIL. Decreto Legislativo nº 6, 20 de marco de 2020. – Reconhece, para os fins do art. 65 da Lei Complementar nº 101, de 4 de maio de 2000, a ocorrência do estado de calamidade pública, nos termos da solicitação do Presidente da República encaminhada por meio da mensagem nº 93, de 18 de março de 2020. Disponível em: http://www.planalto.gov.br/ccivil 03/portaria/DLG6-2020.htm. Acesso em 14/06/2021.

BRASIL. Decreto Lei nº 13.979, de 06 de fevereiro de 2020 – Dispõe sobre as medidas para enfrentamento de saúde pública de importância internacional decorrente do coronavírus responsável pelo surto de 2019. Disponível em: [http://www.planalto.gov.br/ccivil\\_03/\\_ato2019-](http://www.planalto.gov.br/ccivil_03/_ato2019-%202022/2020/lei/l13979.htm#:~:text=Art.,objetivam%20a%20prote%C3%A7%C3%A3o%20da%20coletividade) [2022/2020/lei/l13979.htm#:~:text=Art.,objetivam%20a%20prote%C3%A7%C3%A3o](http://www.planalto.gov.br/ccivil_03/_ato2019-%202022/2020/lei/l13979.htm#:~:text=Art.,objetivam%20a%20prote%C3%A7%C3%A3o%20da%20coletividade) [%20da%20coletividade.](http://www.planalto.gov.br/ccivil_03/_ato2019-%202022/2020/lei/l13979.htm#:~:text=Art.,objetivam%20a%20prote%C3%A7%C3%A3o%20da%20coletividade) Acesso em: 14 jun 2021.

BRASIL. Decreto nº10.288, 22 de março de 2020, regulamenta A Lei nº 13.979, de 6 de fevereiro de 2020, para definir os serviços públicos e atividades essenciais. Disponível em: [https://www.in.gov.br/en/web/dou/-/decreto-n-10.288-de-22-de](https://www.in.gov.br/en/web/dou/-/decreto-n-10.288-de-22-de-marco-de-2020-249098577)[marco-de-2020-249098577.](https://www.in.gov.br/en/web/dou/-/decreto-n-10.288-de-22-de-marco-de-2020-249098577)Acesso em 14 jun 2021.

BRASIL. Medida Provisória Nº 926, de 20 de março de 2020 – Altera a Lei nº 13.979, de 6 de fevereiro de 2020, para dispor sobre procedimento para aquisição de bens, serviços e insumos destinados ao enfrentamento da emergência de saúde pública de importância internacional decorrente do coronavírus. Disponível em: [https://www.in.gov.br/en/web/dou/-/medida-provisoria-n-926-de-20-de-marco-de-](https://www.in.gov.br/en/web/dou/-/medida-provisoria-n-926-de-20-de-marco-de-2020-249094248)[2020-249094248.](https://www.in.gov.br/en/web/dou/-/medida-provisoria-n-926-de-20-de-marco-de-2020-249094248) Acesso em 14 jun 2021.

BRASIL. Portaria nº 54 de 1º de abril de 2020 – Ministério da Cidadania - Recomendações gerais aos Gestores e trabalhadores do Sistema Único Assistência Social (SUAS) dos Estados e do Distrito Federal. Disponível em: Acesso em 14/06/2021. Disponível em: [https://www.in.gov.br/en/web/dou/-/portaria-n-54-de-1-de](https://www.in.gov.br/en/web/dou/-/portaria-n-54-de-1-de-abril-de-2020-250849730)[abril-de-2020-250849730.](https://www.in.gov.br/en/web/dou/-/portaria-n-54-de-1-de-abril-de-2020-250849730) Acesso em 14 jun 2021.

BRASIL. Portaria nº 54 de 1º de abril de 2020 – Ministério da Cidadania - Recomendações gerais aos Gestores e trabalhadores do Sistema Único Assistência Social (SUAS) dos Estados e do Distrito Federal Disponível em: Acesso em 14/06/2021. Disponível em: [https://www.in.gov.br/en/web/dou/-/portaria-n-54-de-1-de](https://www.in.gov.br/en/web/dou/-/portaria-n-54-de-1-de-abril-de-2020-250849730)[abril-de-2020-250849730.](https://www.in.gov.br/en/web/dou/-/portaria-n-54-de-1-de-abril-de-2020-250849730) Acesso em 14 jun 2021.

CÓ, Elisa Prado, AMORIM, Gabriel Brito, FINARDI, Kyria Rebeca. Ensino de Línguas em tempo de Pandemia: Experiências com tecnologias em ambientes virtuais. REVISTA DOCÊNCIA E CIBERCULTURA. Rio de Janeiro. v. 4 n.3 p. 114 Set/Dez 2020 ISSN 2594-9004 – Disponível em: [ensino de línguas em tempos de pandemia:](https://www.e-publicacoes.uerj.br/index.php/re-doc/article/view/53173)  [experiências com tecnologias em ambientes virtuais | có | revista docência e](https://www.e-publicacoes.uerj.br/index.php/re-doc/article/view/53173)  [cibercultura \(uerj.br\).](https://www.e-publicacoes.uerj.br/index.php/re-doc/article/view/53173) Acesso em 20 jun. 2021.

COLÉGIO ESTADUAL ZUMBI DOS PALMARES. Disponível em: [http://www.cbxzumbi.seed.pr.gov.br/.](http://www.cbxzumbi.seed.pr.gov.br/) Acesso em:31 mai. 2021.

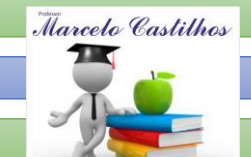

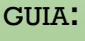

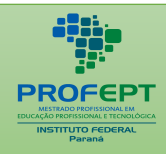

 $F_{\text{m}}$ COLOMBO. Decreto Municipal Nº 013/2020 de 17 março de 2020 – Dispõe medidas<br>de enfrentamento da emergência de saúde pública de importância internacional de enfrentamento da emergência de saúde pública de importância internacional decorrente do Coronavírus – COVID-19, para o município de Colombo.

COLOMBO. Decreto Municipal nº 014/2020 de 23 de março de 2020 - Dispõe medidas de enfrentamento da emergência de saúde pública de importância internacional decorrente do Coronavírus – COVID-19 e dá providencias. Disponível em: [http://pgppr.org.br/storage/projetos/anexos/1372/RESOLU%C3%87%C3%83O%](http://pgppr.org.br/storage/projetos/anexos/1372/RESOLU%C3%87%C3%83O%2001.2020.pdf) [2001.2020.pdf.](http://pgppr.org.br/storage/projetos/anexos/1372/RESOLU%C3%87%C3%83O%2001.2020.pdf) Acesso em 14 jun. 2021.

COLOMBO. Decreto Municipal nº 017/2020 De 02 de abril de 2020 - Dispõe medidas de enfrentamento da emergência de saúde pública de importância internacional decorrente do Coronavírus – COVID-19, para o Município de Colombo, conforme especifica. Disponível em: [http://portal.colombo.pr.gov.br/downloads/DECRETO-N-](http://portal.colombo.pr.gov.br/downloads/DECRETO-N-017-2021.pdf)[017-2021.pdf.](http://portal.colombo.pr.gov.br/downloads/DECRETO-N-017-2021.pdf) Acesso em 14 jun. 2021.

COLOMBO. Decreto Municipal nº 053/2020 de 07 de agosto de 2020 - Dispõe medidas restritivas a atividades e serviços para o enfrentamento da emergência em saúde pública decorrente do Coronavírus – COVID-19, e dá outras providencias. Disponível em: Acesso em 14 jun. 2021.

COLOMBO. Decreto Municipal nº 054/2020 e 14 de agosto de 2020 – prorroga a validade do decreto 053/2020. Disponível em: Acesso em 14 jun. 2021.

COLOMBO. Decreto Municipal nº 15/2020 de 23 De março De 2020 - Dispõe medidas de enfrentamento da emergência de saúde pública de importância internacional decorrente do Coronavírus – COVID-19 e dá providencias. Disponível em: Acesso falta link em 14 jun. 2021.

COLOMBO. Lei Municipal nº 1454/2017 – dispõe sobre a concessão de benefícios Eventuais e Emergências no Município de Colombo, em conformidade com a Lei Federal nº 8.742, 07 de dezembro de 1993 e as suas alterações. Disponível em: [https://leismunicipais.com.br/a/pr/c/colombo/lei-ordinaria/2017/145/1454/lei](https://leismunicipais.com.br/a/pr/c/colombo/lei-ordinaria/2017/145/1454/lei-ordinaria-n-1454-2017-dispoe-sobre-a-concessao-de-beneficios-eventuais-e-emergenciais-no-municipio-de-colombo-em-conformidade-com-a-lei-federal-n%C2%BA-8742-de-07-de-dezembro-de-1993-e-suas-alteracoes)[ordinaria-n-1454-2017-dispoe-sobre-a-concessao-de-beneficios-eventuais-e](https://leismunicipais.com.br/a/pr/c/colombo/lei-ordinaria/2017/145/1454/lei-ordinaria-n-1454-2017-dispoe-sobre-a-concessao-de-beneficios-eventuais-e-emergenciais-no-municipio-de-colombo-em-conformidade-com-a-lei-federal-n%C2%BA-8742-de-07-de-dezembro-de-1993-e-suas-alteracoes)[emergenciais-no-municipio-de-colombo-em-conformidade-com-a-lei-federal](https://leismunicipais.com.br/a/pr/c/colombo/lei-ordinaria/2017/145/1454/lei-ordinaria-n-1454-2017-dispoe-sobre-a-concessao-de-beneficios-eventuais-e-emergenciais-no-municipio-de-colombo-em-conformidade-com-a-lei-federal-n%C2%BA-8742-de-07-de-dezembro-de-1993-e-suas-alteracoes)[n%C2%BA-8742-de-07-de-dezembro-de-1993-e-suas-alteracoes.](https://leismunicipais.com.br/a/pr/c/colombo/lei-ordinaria/2017/145/1454/lei-ordinaria-n-1454-2017-dispoe-sobre-a-concessao-de-beneficios-eventuais-e-emergenciais-no-municipio-de-colombo-em-conformidade-com-a-lei-federal-n%C2%BA-8742-de-07-de-dezembro-de-1993-e-suas-alteracoes) Acesso em 14 jun. 2021.

COLOMBO. Portaria Municipal nº 201/2020 de 13 de março de 2020 – Comitê Municipal de enfrentamento da COVID-19 instituído através da portaria tem por objetivo delibera a respeito contingenciamento, decisão e estratégia no âmbito municipal. Disponível em: [https://anajure.org.br/wp-content/uploads/2020/04/parana](https://anajure.org.br/wp-content/uploads/2020/04/parana-colombo-decreto-municipal-n-13-17-03-2020.pdf)[colombo-decreto-municipal-n-13-17-03-2020.pdf.](https://anajure.org.br/wp-content/uploads/2020/04/parana-colombo-decreto-municipal-n-13-17-03-2020.pdf) Acesso em 14 jun. 2021.

COLOMBO. Resolução nº001 / 2020 /SMS, de 22 abril de 2020 – Secretaria Municipal de Saúde - Institui medidas sanitárias complementares e obrigatórias para o enfrentamento da Emergência em Saúde Pública, decorrente do novo Coronavírus e regulamenta o Decreto Municipal nº 013/2020, nº 014/2020, nº 015/2020 e nº 017/2020. Disponível em: falta link Acesso em 14 jun. 2021.

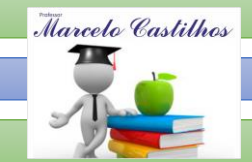

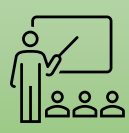

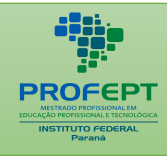

COLOMBO. Resolução nº002 / 2020 / SMS, de 1 junho de 2020 – Secretaria Municipal de Saúde - Institui medidas sanitárias complementares e obrigatórias para o enfrentamento da Emergência em Saúde Pública, decorrente do novo Coronavírus e regulamenta o Decreto Municipal nº 013/2020, nº 014/2020, nº 015/2020 e nº 017/2020.

COLOMBO. Resolução nº003 / 2020 /SMS, de 6 de agosto de 2020 – Secretaria Municipal de Saúde - Institui medidas sanitárias complementares e obrigatórias para o enfrentamento da Emergência em Saúde Pública, decorrente do novo Coronavírus e regulamenta o Decreto Municipal nº 053/2020.

COUTINHO, Clara Maria Gil Fernandes Pereira (2005), Percursos da Investigação em Tecnologia Educativa em Portugal: Uma abordagem Temática e metodológica a publicações científicas (1985- 2000), Braga, Universidade do Minho. Cohen, Louis; Disponível em: [http://pgp](http://pgp-pr.org.br/storage/projetos/anexos/1372/RESOLU%C3%87%C3%83O%2001.2020.pdf)[pr.org.br/storage/projetos/anexos/1372/RESOLU%C3%87%C3%83O%2001.2020.pd](http://pgp-pr.org.br/storage/projetos/anexos/1372/RESOLU%C3%87%C3%83O%2001.2020.pdf) [f.](http://pgp-pr.org.br/storage/projetos/anexos/1372/RESOLU%C3%87%C3%83O%2001.2020.pdf) Acesso em 14 jun. 2021.

FERNANDEZ, Luís Sobrado. Diagnóstico em Educação. Instituto Lisboa. 2002.

FREIRE, Paulo. Pedagogia da Autonomia - Saberes necessários à prática educativa. 36ªed. São Paulo: Paz e Terra. 1996. 148p.

GIL, Antônio Carlos. Como elaborar projetos de pesquisa. 4ª ed. São Paulo: Atlas, 2009a. 159p.

GIL, Antônio Carlos. Gestão De Pessoas – Enfoque Nos Papéis Profissionais - 1ª ed. – 9 reimpr. – São Paulo: Atlas, 2009b. 306p.

INSTITUTO DE GEOGRAFIA E ESTATÍSTICA BRASILEIRO – IBGE. Cidades. Disponível em: [https://cidades.ibge.gov.br/.](https://cidades.ibge.gov.br/) Acesso em: 14 jun. 2021.

INSTITUTO FEDERAL DO PARANÁ – IFPR - CAMPUS COLOMBO. Disponível em: IFPR – Campus Colombo – [Educação pública, gratuita e de qualidade.](https://colombo.ifpr.edu.br/) Acesso em:31 mai 2021.

INSTITUTO UNIVERSAL BRASILEIRO – IUB. Disponível em: [https://www.institutouniversal.com.br/institucional/quem-somos.](https://www.institutouniversal.com.br/institucional/quem-somos) Acesso em 16 jun 2021.

KUHN, Thomas S. A estrutura das revoluções científicas. 5. Ed. São Paulo: Perspectiva, 1998. p.257.

MANION, Lawrence (1990), Métodos de Investigação Educativa. Madrid. Editorial La Muralla.

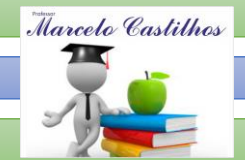

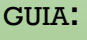

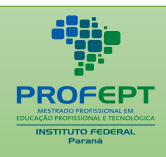

Pihiano de Oliveiro, A Metodologi MENDONÇA, Priscila Bibiano de Oliveira. A Metodologia Científica Em Pesquisa<br>Educacionais: Pensar Em Fazer Ciência - Interfaces Científicas - Educacão • Aracaiu Educacionais: Pensar Em Fazer Ciência - Interfaces Científicas - Educação • Aracaju • V.5 • N.3 • p.87 - 96 • Jun. 2017.

MOLL, Jaqueline e colaboradores. Educação Profissional e Tecnológica no Brasil Contemporâneo: Desafios, Tensões e Possibilidades. Dados eletrônicos. Porto Alegre: Artmed, 2010. 312p.

OLIVEIRA; RIZER, Francisco de, Cibele Saliba. - (Org.). A Era da Indeterminação. São Paulo. Boitempo. 2007. 273p.

PARANÁ. Decreto 4317 de 21 de março de 2020 – Dispõe sobre as medidas para iniciativas privadas acerca do enfrentamento da emergência de saúde pública de importância decorrente da COVID-19. Disponível em: [https://leisestaduais.com.br/pr/decreto-n-4317-2020-parana-dispoe-sobre-as](https://leisestaduais.com.br/pr/decreto-n-4317-2020-parana-dispoe-sobre-as-medidas-para-a-iniciativa-privada-acerca-do-enfrentamento-da-emergencia-de-saude-publica-de-importancia-decorrente-da-covid-19)[medidas-para-a-iniciativa-privada-acerca-do-enfrentamento-da-emergencia-de](https://leisestaduais.com.br/pr/decreto-n-4317-2020-parana-dispoe-sobre-as-medidas-para-a-iniciativa-privada-acerca-do-enfrentamento-da-emergencia-de-saude-publica-de-importancia-decorrente-da-covid-19)[saude-publica-de-importancia-decorrente-da-covid-19.](https://leisestaduais.com.br/pr/decreto-n-4317-2020-parana-dispoe-sobre-as-medidas-para-a-iniciativa-privada-acerca-do-enfrentamento-da-emergencia-de-saude-publica-de-importancia-decorrente-da-covid-19) Acesso em:14 jun. 2021.

PARANÁ. Decreto 4318 de 22 de março de 2020 – Altera o art. 2º do decreto nº 4.317, de 21 de março de 2020. Disponível em: [<https://www.legisweb.com.br/legislacao/?id=391243#:~:text=2%C2%BA%20Altera](https://www.legisweb.com.br/legislacao/?id=391243#:~:text=2%C2%BA%20Altera%20a%20reda%C3%A7%C3%A3o%20do,Art) [%20a%20reda%C3%A7%C3%A3o%20do,Art](https://www.legisweb.com.br/legislacao/?id=391243#:~:text=2%C2%BA%20Altera%20a%20reda%C3%A7%C3%A3o%20do,Art) > Acesso em 14/06/2021.

PARANÁ. Decreto Estadual nº 4230 de 16 de março de 2020 – Dispõe sobre as medidas para o enfrentamento da emergência de saúde pública de importância internacional decorrente do Coronavírus – COVID-19. Disponível em: [https://www.legisweb.com.br/legislacao/?id=390948#:~:text=LegisWeb%3A%20](https://www.legisweb.com.br/legislacao/?id=390948#:~:text=LegisWeb%3A%20Reda%C3%A7%C3%A3o%20Anterior%3A,Art.,com%20a%20evolu%C3%A7%C3%A3o%20da%20pandemia) [Reda%C3%A7%C3%A3o%20Anterior%3A,Art.,com%20a%20evolu%C3%A7%C3%](https://www.legisweb.com.br/legislacao/?id=390948#:~:text=LegisWeb%3A%20Reda%C3%A7%C3%A3o%20Anterior%3A,Art.,com%20a%20evolu%C3%A7%C3%A3o%20da%20pandemia) [A3o%20da%20pandemia.](https://www.legisweb.com.br/legislacao/?id=390948#:~:text=LegisWeb%3A%20Reda%C3%A7%C3%A3o%20Anterior%3A,Art.,com%20a%20evolu%C3%A7%C3%A3o%20da%20pandemia) Acesso em: 14 jun. 2021.

PARANÁ. Decreto Estadual nº 4570 de 04 de maio de 2020 – Regulamenta a Lei nº 20.172, de 7 de abril de 2020, que autorizou a concessão de auxílio emergencial, com recursos com Recursos do FECOP, à pessoa economicamente vulnerabilidade em decorrência da emergência de saúde pública de importância internacional causada pela infecção humana pelo coronavírus (COVID-19). Disponível em: [https://www.legisweb.com.br/legislacao/?id=394595.](https://www.legisweb.com.br/legislacao/?id=394595) Acesso em:14 jun. 2021.

PARANÁ. Decreto Estadual nº 4942 de 30 de junho de 2020. Dispõe sobre medidas restritivas regionalizadas para o enfrentamento da COVID-19. Disponível em: [https://www.legisweb.com.br/legislacao/?id=397931#:~:text=%C2%A7%201%C2](https://www.legisweb.com.br/legislacao/?id=397931#:~:text=%C2%A7%201%C2%BA%20Autoriza%20os%20munic%C3%ADpios,adotem%20as%20medidas%20deste%20Decreto) [%BA%20Autoriza%20os%20munic%C3%ADpios,adotem%20as%20medidas%20de](https://www.legisweb.com.br/legislacao/?id=397931#:~:text=%C2%A7%201%C2%BA%20Autoriza%20os%20munic%C3%ADpios,adotem%20as%20medidas%20deste%20Decreto) [ste%20Decreto.](https://www.legisweb.com.br/legislacao/?id=397931#:~:text=%C2%A7%201%C2%BA%20Autoriza%20os%20munic%C3%ADpios,adotem%20as%20medidas%20deste%20Decreto) Acesso:14 jun. 2021.

PARANÁ. Decreto nº 4319/2020, 23 de março de 2020. Dispõe o estado de calamidade pública, como medida para enfrentamento da emergência de saúde pública de importância internacional decorrente do Coronavírus - COVID-19. Disponível em: [Decreto Nº 4319 DE 23/03/2020 -](https://www.legisweb.com.br/legislacao/?id=391471) Estadual - Paraná - LegisWeb. Acesso em 14 jun. 2021

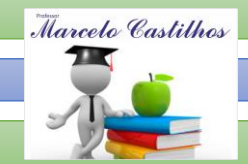

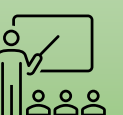

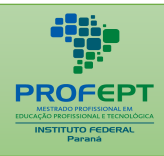

PEREIRA, E. W.; MORAES, R. A. História da educação a distância e os desafos na formação de professores no Brasil. In: SOUZA, A. M. de; FIORENTINI, L. M. R.;

PIAGET. Bravo, Maria Pilar Colás; Eisman, Leonor Buendía (1998), Investigación Educativa. Sevilla. Ediciones Alfar.

RIBEIRO; CARVALHO; SANTOS, Mayra Rodrigues Fernandes; Felipe da Silva Ponte de; Rosemary dos. Ambiências Híbridas-Formativas Na Educação Online: Desafios E Potencialidades Em Tempos De Cibercultura. REVISTA DOCÊNCIA E CIBERCULTURA. Rio de Janeiro. v.2 n.1 p. 1 Jan/Abr. 2018 ISSN 2594-9004 Disponível em: [ambiências híbridas-formativas na educação online: desafios e](https://www.e-publicacoes.uerj.br/index.php/re-doc/article/view/30589)  [potencialidades em tempos de cibercultura | ribeiro | revista docência e cibercultura](https://www.e-publicacoes.uerj.br/index.php/re-doc/article/view/30589)  [\(uerj.br\).](https://www.e-publicacoes.uerj.br/index.php/re-doc/article/view/30589) Acesso em 20 jun 2021.

RODRIGUES, M. A. M. (Orgs.). Educação superior a distância: comunidade de trabalho e aprendizagem em rede (CTAR). Brasília: Universidade de Brasília, Faculdade de Educação, 2009.

SAVIANI, Demerval. Sobre a concepção de Politécnica. Rio de Janeiro: Fio Cruz. Politécnico de saúde Joaquim venancio,1989.

SITE. Colégio Estadual Antônio Lacerda Braga. Projeto Político Pedagógico (PPP). Disponível em: [ProjetoPoliticoPedagogico2011.pdf \(seed.pr.gov.br\).](http://www.cbxantonio.seed.pr.gov.br/redeescola/escolas/2/580/485/arquivos/File/ProjetoPoliticoPedagogico2011.pdf) Acesso em 24 mar. 2022.

SITE. Animoto. Disponível em: [https://animoto.com/.](https://animoto.com/) Acesso em 26 mar. 2022.

SITE. Audacity. Disponível em: [https://www.audacityteam.org/download/.](https://www.audacityteam.org/download/) Acesso em 26/03/2022.

SITE. Blogger. Disponível em: [https://www.blogger.com.](https://www.blogger.com/) Acesso em 26 mar. 2022.

SITE. Canva. Disponível em: [Colabore e crie designs incríveis de graça \(canva.com\).](https://www.canva.com/pt_br/) Acesso em 26 mar. 2022.

SITE. Coordenação de Aperfeiçoamento de Pessoal de Nível Superior – (CAPES) disponível

em: [http://capes.gov.br/images/documentos/Documentos\\_de\\_area\\_2017/DOCUMEN](http://capes.gov.br/images/documentos/Documentos_de_area_2017/DOCUMENTO_AREA_ENSINO_24_MAIO.pdf.%20Acesso%20em%2028%20mar.%202022) [TO\\_AREA\\_ENSINO\\_24\\_MAIO.pdf. Acesso em 28 mar. 2022.](http://capes.gov.br/images/documentos/Documentos_de_area_2017/DOCUMENTO_AREA_ENSINO_24_MAIO.pdf.%20Acesso%20em%2028%20mar.%202022)

SITE. DaVinci Resolve. Disponível em: **[DaVinci Resolve 17 | Blackmagic Design.](https://www.blackmagicdesign.com/br/products/davinciresolve/)** Acesso em 26 mar.2022.

SITE. Dropbox. Disponível em: [https://Dropbox.com.](https://dropbox.com/) Acesso em 26 mar. 2022.

SITE. Evernote. Disponível em: [Baixe o Evernote de graça | Evernote.](https://evernote.com/intl/pt-br/download/) Acesso em 26 mar. 2022.

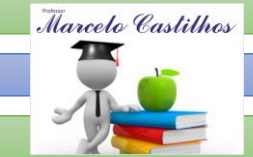

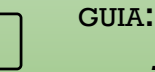

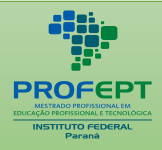

SITE. Gcompris. Disponível em: [Software Educacional GCompris.](https://gcompris.net/index-pt_BR.html) Acesso em 26 mar. 2022.

SITE. GMAIL Disponível em: Criar uma conta do Gmail - [Ajuda do Gmail \(google.com\).](https://support.google.com/mail/answer/56256?hl=pt-BR) Acesso em 26 mar. 2022.

SITE. Google Agenda Disponível em: [Google Agenda: conheça o novo aplicativo para](https://www.google.com/intl/pt-BR/calendar/about/)  [Android e iPhone.](https://www.google.com/intl/pt-BR/calendar/about/) Acesso em 26 mar. 2022.

SITE. Google Apresentação (GOOGLE Slides). Disponível em: [https://slides.google.com.](https://slides.google.com/) Acesso em 26 mar. 2022.

SITE. Google Contatos Disponível em: [https://contacts.google.com.](https://contacts.google.com/) Acesso em 26 mar. 2022.

SITE. Google Docs (GOOGLE Documentos). Disponível em: [https://www.docs.google.com.](https://www.docs.google.com/) Acesso em 26 mar. 2022.

SITE. Google docs. Disponível em: [https://docs.google.com.](https://docs.google.com/) Acesso em 26 mar. 2022.

SITE. Google Drive. Disponível em: [https://drive.google.com/.](https://drive.google.com/) Acesso em 26 mar. 2022.

SITE. Google Forms (Goole formulário). Disponível em: [www.forms.google.com](http://www.forms.google.com/) Acesso em 26 mar. 2022.

SITE. Google maps. Disponível em: [https://www.google.com.br/maps.](https://www.google.com.br/maps) Acesso em 26 mar. 2022.

SITE. GOOGLE MEET. Disponível em: [https://meet.google.com/.](https://meet.google.com/) Acessado em 26/03/2022.

SITE. Google Planilhas (Google Sheets). Disponível em: [https://sheetes.google.com.](https://sheetes.google.com/) Acesso em 26 mar. 2022.

SITE. Google sala de aula (Classroom Google). Disponível em: [https://classroom.google.com/.](https://classroom.google.com/) Acesso em 26 mar. 2022.

SITE. HagáQuê. Disponível em: Núcleo de Informática Aplicada à Educação [\(unicamp.br\).](https://www.nied.unicamp.br/) Acesso em 26 mar. 2022.

SITE. HitFilm Express. Disponível em: [Download HitFilm Express -](https://fxhome.com/product/hitfilm-express) Free Video Editing [Software -](https://fxhome.com/product/hitfilm-express) FXhome. Acesso em 26 mar. 2022.

SITE. Informações dados gerais do IFPR. Disponível em: [Dados Gerais IFPR.](https://info.ifpr.edu.br/dados-gerais-ifpr/) Acesso em 28 mar. 2022.

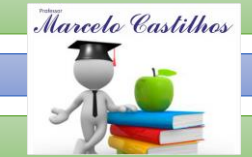

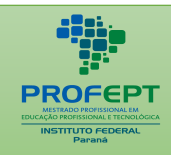

de Perené Dignemiel em Necesa SITE. Instituto Federal do Paraná. Disponvel em: <u>[Nossos Cursos –](https://reitoria.ifpr.edu.br/cursos/) Instituto Federal</u><br>do Paraná (ifpr.edu.br). Acesso em 28 mar. 2022. [do Paraná \(ifpr.edu.br\).](https://reitoria.ifpr.edu.br/cursos/) Acesso em 28 mar. 2022.

SITE. Intagram. Disponível em: [https://intagram.com.](https://intagram.com/) Acesso em 26 mar. 2022.

SITE. Janboard. Disponível em: [www.janboard.google.com.](http://www.janboard.google.com/) Acesso em 26 mar. 2022.

SITE. Kahoot. Disponível em: https://kahoot.it Acesso em 26 mar. 2022.

SITE. Kahoot. Disponível em: [www.getkahoot.com.](http://www.getkahoot.com/) Acesso em 26 mar. 2022.

SITE. Moodle. Disponível em: [Sistema de Gestão de Aprendizagem para Escolas e](https://moodle.com/pt/solucoes/)  [Empresas -](https://moodle.com/pt/solucoes/) Moodle. Acesso em 26 mar. 2022.

SITE. Moodle Downloadem. Disponivél: [Moodle packages for Windows.](https://download.moodle.org/windows/) Acesso em 26 mar. 2022.

SITE. Movie Maker. Disponível em: [Comparação do Windows Movie Maker vs. Movavi](https://www.movavi.com/pt/adv/windows-movie-maker-review.html?gclid=CjwKCAjw8sCRBhA6EiwA6_IF4aCi7ycybanLm08iKmbsTiACyxZ37oJfDgvoKaCifxqc2fa0yTnV9RoCQu0QAvD_BwE)  [Video Editor Plus.](https://www.movavi.com/pt/adv/windows-movie-maker-review.html?gclid=CjwKCAjw8sCRBhA6EiwA6_IF4aCi7ycybanLm08iKmbsTiACyxZ37oJfDgvoKaCifxqc2fa0yTnV9RoCQu0QAvD_BwE) Acesso em 26 mar. 2022.

SITE. Onedrive. Disponível em: [https://onedrive.live.com.](https://onedrive.live.com/) Acesso em 26 mar. 2022.

SITE. Open Broadcaster Software (OBS STUDIO). Disponível em: [Open Broadcaster](https://obsproject.com/pt-br)  [Software | OBS \(obsproject.com\).](https://obsproject.com/pt-br) Acesso em 26 mar. 2022.

SITE. Open Shot. Disponível em: [https://www.openshot.org/pt/.](https://www.openshot.org/pt/) Acesso em 26 mar 2022.

SITE. Padlet. Disponível em: [https://padlet.com/.](https://padlet.com/) Acesso em 26 mar. 2022.

SITE. Peordeck. Disponível em: [www.peordeck.com.](http://www.peordeck.com/) Acesso em 26 mar. 2022.

SITE. Pinterest. Disponível em: [Pinterest Brasil \(pinterestbr\) —](https://br.pinterest.com/pinterestbr/) Perfil | Pinterest. Acesso em 26 mar.2022.

SITE. Powtoon. Disponível em: [www.powtoon.com.](http://www.powtoon.com/) Acesso em 26 mar. 2022.

SITE. Quizlet. Disponível em: [www.quizlet.com.](http://www.quizlet.com/) Acesso em 26 mar. 2022.

SITE. Socrative. Disponível em: [www.socrative.com.](http://www.socrative.com/) Acesso em 26 mar. 2022.

SITE. Storyboardthat. Disponível em: [https://www.storyboardthat.com.](https://www.storyboardthat.com/) Acesso em 26 mar. 2022.

SITE. Telegram. Disponível em: [https://telegram.com.](https://telegram.com/) Acesso em 26 mar. 2022.

SITE. [Trello.](https://trello.com/pt-BR) Disponível em: Trello. Acesso em 26 mar. 2022.

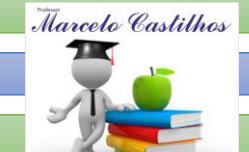

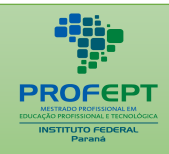

 $\frac{1}{2}$ SITE. TuxMath. Disponível em: <u>Baixe TuxMath 1.7.0 para Windows | Uptodown.com</u>.<br>Acesso em 26 mar. 2022. Acesso em 26 mar. 2022.

SITE. Twitter. Disponível em: [https://twitter.com](https://twitter.com/) Acesso em 26 mar. 2022.

SITE. Videopad. Disponível em: [Software de edição de vídeo. Download gratuito.](https://www.nchsoftware.com/videopad/pt/index.html)  [Editor de filmes fácil. \(nchsoftware.com\).](https://www.nchsoftware.com/videopad/pt/index.html) Acesso em 26 mar.2022.

SITE. WatsApp. Disponível em: [WhatsApp.](https://web.whatsapp.com/) Acesso em 26 mar. 2022.

SITE. Youtube. Disponível em: [https://www.youtube.com/.](https://www.youtube.com/) Acesso em 26 mar. 2022.

SITE. ZOM. Disponível em: [Videoconferência, telefonia na nuvem, webinars, chat,](https://www.zoom.us/)  [eventos virtuais | Zoom.](https://www.zoom.us/) Acesso em 26 mar. 2022.

SITE.Google Forms. Disponível em: [Formulários Google: criação de formulários on](https://workspace.google.com/intl/pt-BR/products/forms/?utm_source=google&utm_medium=cpc&utm_campaign=latam-BR-all-pt-dr-bkws-all-all-trial-p-dr-1011272-LUAC0015061&utm_content=text-ad-none-any-DEV_c-CRE_519565966545-ADGP_Hybrid%20%7C%20BKWS%20-%20PHR%20%7C%20Txt%20~%20Forms_Formul%C3%A1rio-KWID_43700063506277216-kwd-792217585113&utm_term=KW_google%20formulario-ST_google%20formulario&gclid=CjwKCAjwloCSBhAeEiwA3hVo_esgDEjubvvTWmkTW-3xPlxjWydoND53pJluoJTpid0WpQLjL2aoORoCnNEQAvD_BwE&gclsrc=aw.ds)[line para empresas | Google Workspace.](https://workspace.google.com/intl/pt-BR/products/forms/?utm_source=google&utm_medium=cpc&utm_campaign=latam-BR-all-pt-dr-bkws-all-all-trial-p-dr-1011272-LUAC0015061&utm_content=text-ad-none-any-DEV_c-CRE_519565966545-ADGP_Hybrid%20%7C%20BKWS%20-%20PHR%20%7C%20Txt%20~%20Forms_Formul%C3%A1rio-KWID_43700063506277216-kwd-792217585113&utm_term=KW_google%20formulario-ST_google%20formulario&gclid=CjwKCAjwloCSBhAeEiwA3hVo_esgDEjubvvTWmkTW-3xPlxjWydoND53pJluoJTpid0WpQLjL2aoORoCnNEQAvD_BwE&gclsrc=aw.ds) Acesso em 26 mar. 2022.

SITE.LIGHTWORKS. Disponível em: [https://www.lwks.com/.](https://www.lwks.com/) Acesso em 26 mar. 2022.

SITE.Poll Everynhere. Disponível em: [Host interactive online meetings | Poll](https://www.polleverywhere.com/)  [Everywhere.](https://www.polleverywhere.com/) Acesso em 26 mar. 2022.

TORMES, Jiane Ribeiro. Estudo de Caso: Uma metodologia para pesquisas Educacionais. Ensaios Pedagógicos. Vol.2, n1, jan./ abr. 2018, p.18-25. Disponível em: [http://www.ensaiospedagogicos.ufscar.br/index.php/ENP/article/view/57.](http://www.ensaiospedagogicos.ufscar.br/index.php/ENP/article/view/57) Acesso em 14 jun. 2021.

YIN, Robert K. Estudo de caso: Planejamento e Métodos. 2ª ed. Porto Alegre: Bookman. 2001. p.205.

ZANELLA, Liane Carly Hermes. Metodologia de estudo em pesquisa em administração. Florianópolis: Departamento de Ciências da administração / UFSC; Brasília: CAPES: UAB 2009. 164p.

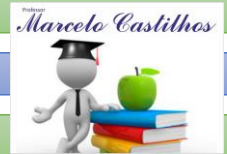